#### **Проблема аннотации биологических последовательностей**.

- 1. Периодичность кодирующих районов
- 2. Кодирующие потенциалы и методы поиска генов
- 3. Применение марковских моделей.
- 4. Использование теории информации
- 5. Применение нейронных сетей

## **Where are the coding regions?**

TCAGCGAAGATGAGATAGTTTTTAAAGGTGGGATTTCCCCACCTTTAAAAAGCGAGAAGTCCCGGTTTTAA AGAGGAGTAAAATCCTCTTTTTCTAGCCCACTCAGGTGGTTTTTTTGGTTTTCGCTCCTTGCCGCATCTTC TGTGCCTTTGATGGCGGCTGGTTGGGGTGAAAGGCTGCATATTCCAGAATTTCAGACAGTAGATTGTTTTT GAAATCTTCCGTTTTATCGTTGACGAACTTAACCATCCTGTTGAAATCATCTTCCTTTGATACACCTTCAG GAAATGCCTTAGGAACTGATGTTTGGCTATCCAAGGCATCTTGCAATATCTGCACGATCTCCGAATTCATT GATCGCCCATTGGCCTTTGCTCTGGCGGCAACTGCGTCACGCATACCGTCAGGCATCCTAACTGTAAATCT CTCAATGAAAGCTGGATCTTCTTTTTCAGTCATCATCTTAAACCATAAAAATTTATACAAAACACACTAGC ATCATATTGACATTACCCACAATGACATCATAATGGTGTCAGGCATCAAAATGATGTCATCATGACAAGGG GAAAGTAAATGCAAGATGTTCTCTATACAGGTCGTAAGAACGACAGCTTTCAGCTTCGTCTGCCTGAGCGA ATGAAAGAAGAGATCCGTCGCATGGCAGAGATGGACGGCATTTCGATTAATTCTGCAATCGTGCAGCGCCT TGCTAAAAGCTTGCGTGAGGAAAGAGTTAATGGGCAGTAAAAACAGCGAAGCCCGGAAGTGTGGGGACACT AACCGGGCTTCTAATGTCAGTTACCTAGCGGGAAACCAACAATGACCAGTATAGCAATCTTTGAAGCAGTA AACACTATCTCTCTTCCATTCCACGGACAGAAGATCATAACTGCGATGGTGGCGGGTGTGGCGTATGTGGC AATGAAGCCCATCGTGGAAAACATCGGTTTAGACTGGAAGAGCCAGTATGCCAAGCTCGTTAGTCAGCGTG AAAAGTTCGGGTGTGGTGATATCACCATACCTACCAAAGGTGGTGTTCAGCAGATGCTTTGCATCCCTTTG AAGAAACTGAATGGATGGCTCTTCAGCATTAACCCAGCAAAAGTACGTGATGCAGTTCGTGAAGGTTTAAT TCGCTATCAAGAAGAGTGTTTTACAGCTTTGCACGATTACTGGAGCAAAGGTGTTGCAACGAATCCCCGGA CACCGAAGAAACAGGAAGACAAAAAGTCACGCTATCACGTTCGCGTTATTGTCTATGACAACCTGTTTGGT GGATGCGTTGAATTTCAGGGGCGTGCGGATACGTTTCGGGGGATTGCATCGGGTGTAGCAACCGATATGGG ATTTAAGCCAACAGGATTTATCGAGCAGCCTTACGCTGTTGAAAAAATGAGGAAGGTCTACTGATTGGCGT ATTGGAAGGCGCAAAAAGAAAAGCCAGCAGATGGGCTGCTGGCATTCATTGGGTATATGAACTTTCGGAGA ACATATGAAGTCAATTATCAAGCATTTTGAGTTTAAGTCAAGTGAAGGGCATGTAGTGAGCCTTGAGGCTG CAAGCTTTAAAGGCAAGCCAGTTTTTTTAGCAATTGATTTGGCTAAGGCTCTCGGGTACTCAAATCCGTCA Таблица 1. Характерные длины в геномных последовательностях ДНК (в парах нуклеотидов для двухцепочечных молекул и в числах нуклеотидов для одноцепочечных молекул)

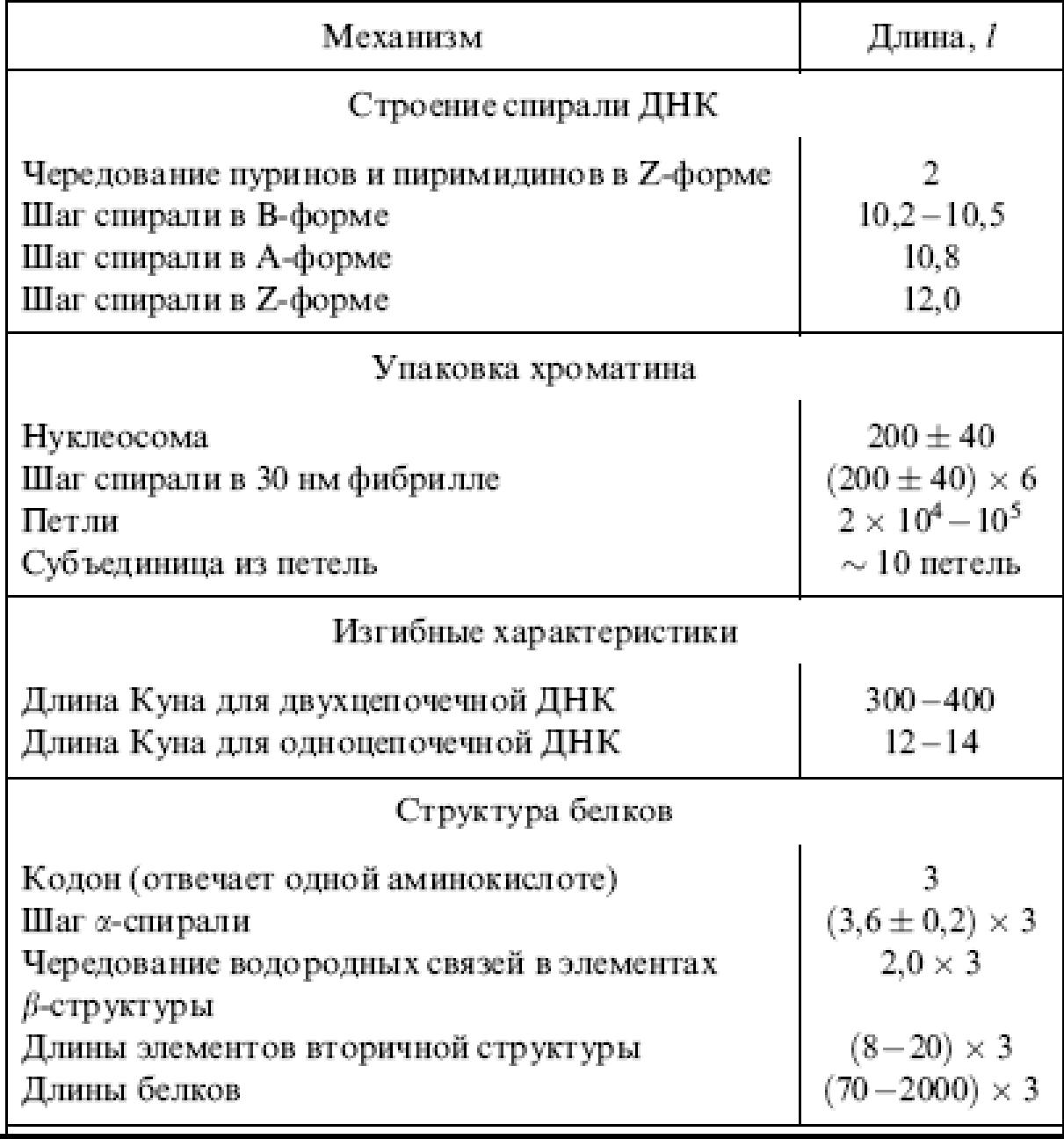

- Задана последовательность*:x<sup>j</sup> , j=1,…,N*
- *xj* может принимать *a,t,c,g*
- *U<sub>α</sub>(x<sub>j</sub>)* бинарная индикаторная последовательность
- *U<sup>α</sup> (xj )=1* если *xj=α*
- *U<sup>α</sup> (xj )≠1* если *xj≠α*
- *U<sup>α</sup> (xj ) –* вводится для каждого символа из используемого алфавита

Sequence G G A T A T C A C T T T A G A G Apply  $U_A$  0 0 1 0 1 0 0 1 0 0 0 0 1 0 1 0 Apply  $U_T$  0 0 0 1 0 1 0 0 0 1 1 1 0 0 0 0 Apply  $U_G$  1 1 0 0 0 0 0 0 0 0 0 0 0 1 0 1 Apply  $U_C$  0 0 0 0 0 0 1 0 1 0 0 0 0 0

$$
S(f) = \sum_{\alpha} S_{\alpha}(f) = \sum_{\alpha} \frac{1}{N_2} \left| \sum_{j=1}^{N} U_{\alpha}(x_j) \exp 2\pi i f \right|^2
$$

*f –* дискретная частота*; f=k/N, k=1,2,…,N/2*

$$
\overline{S}\equiv \frac{2}{N}\sum_{k=1}^{M2}S(k/N)=\frac{1}{N}\left(1+\frac{1}{N}-\sum_{\alpha}\rho_{\alpha}^{2}\right)
$$

*Ρ*<sup>α</sup> *–* вероятность встретить символ α в изучаемой последовательности

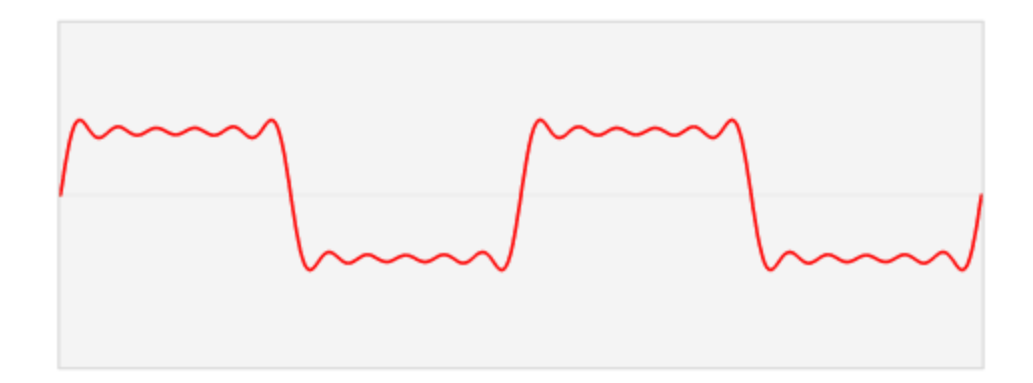

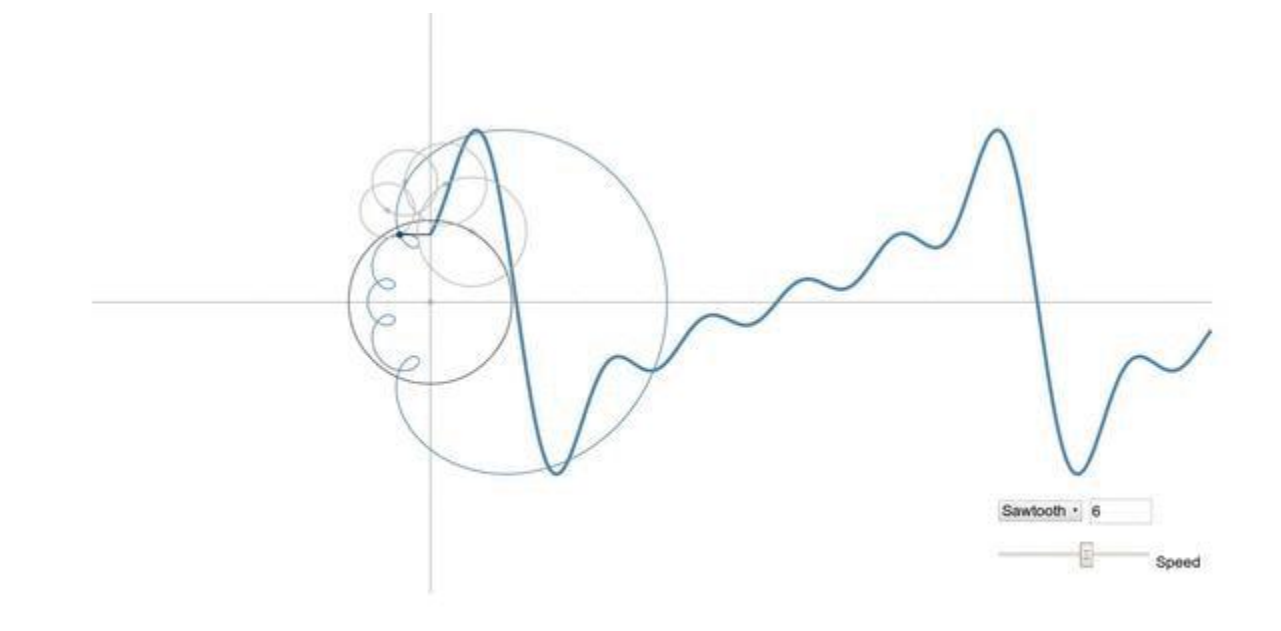

Ė.

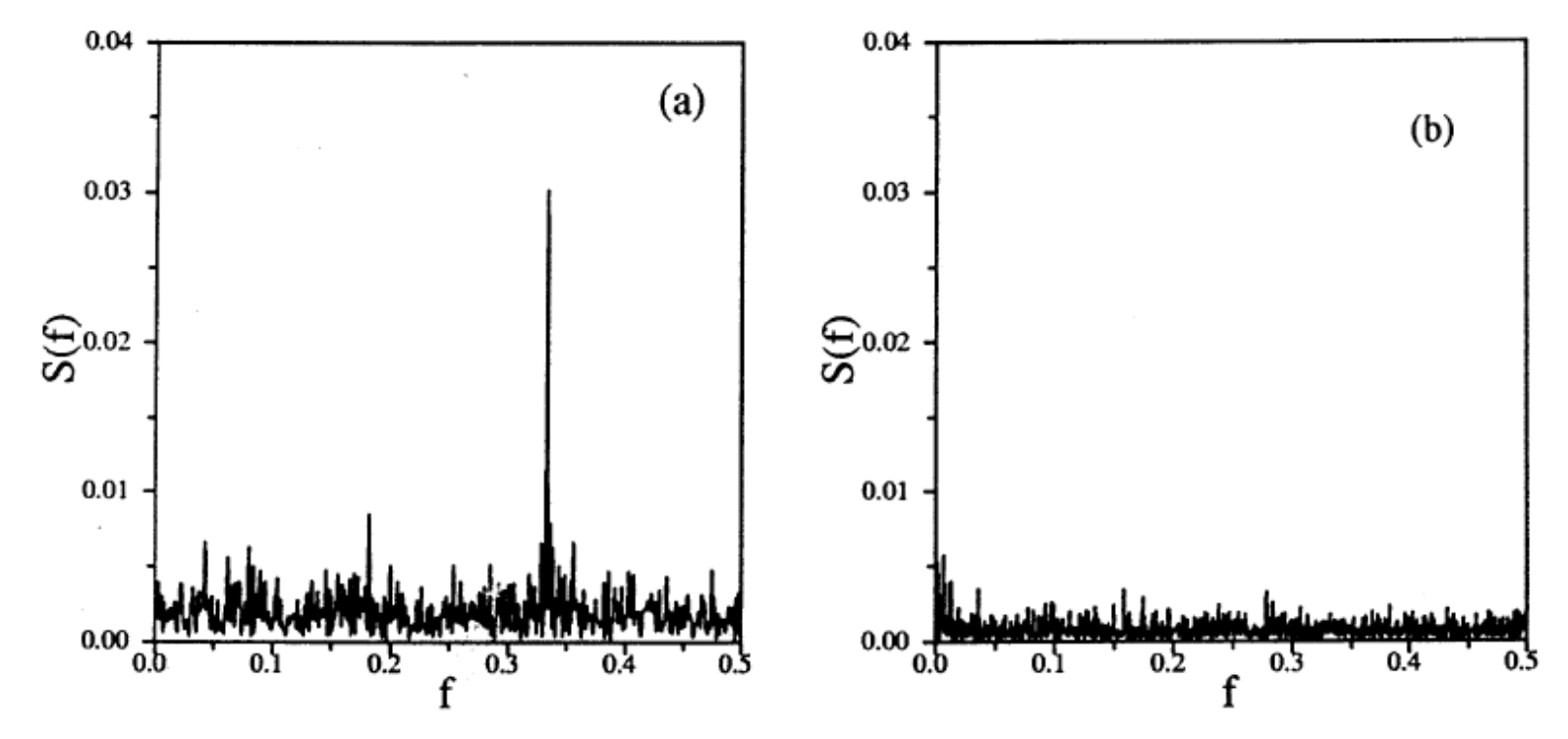

Fig. 1. Typical Fourier spectra for (a) a coding stretch of DNA and (b) a non-coding stretch from S.cerevisiae chromosome III.

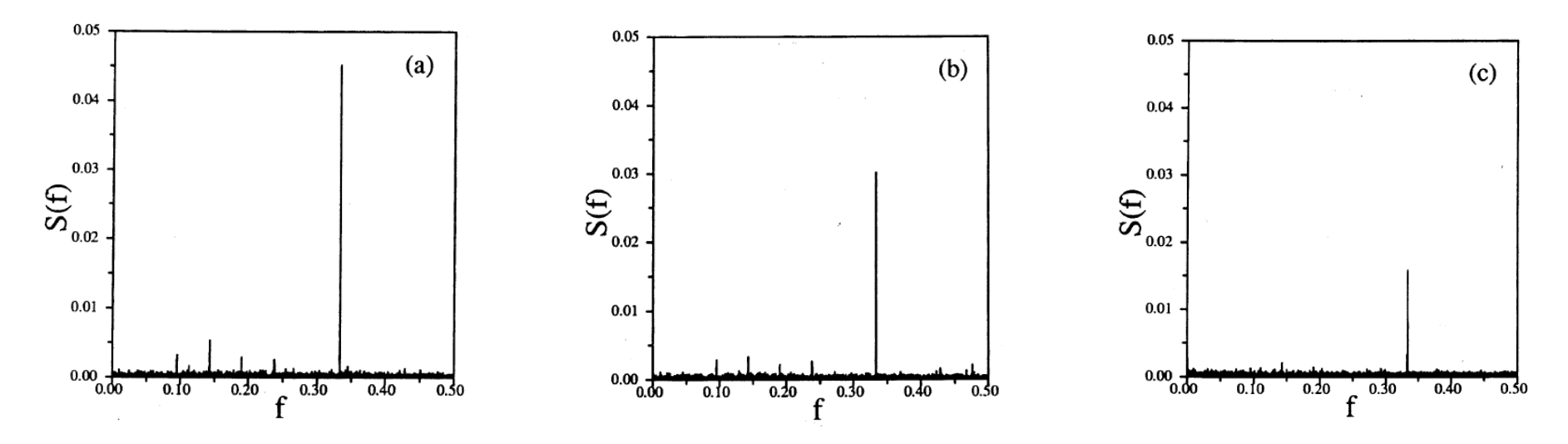

а – последовательность гена миозина человека

b – ДНК=>aa seq.(перекодировка с равномерным использованием кодонов) => ДНК

b - ДНК=>аа seq. (перекодировка в произвольный генетический код) => ДНК

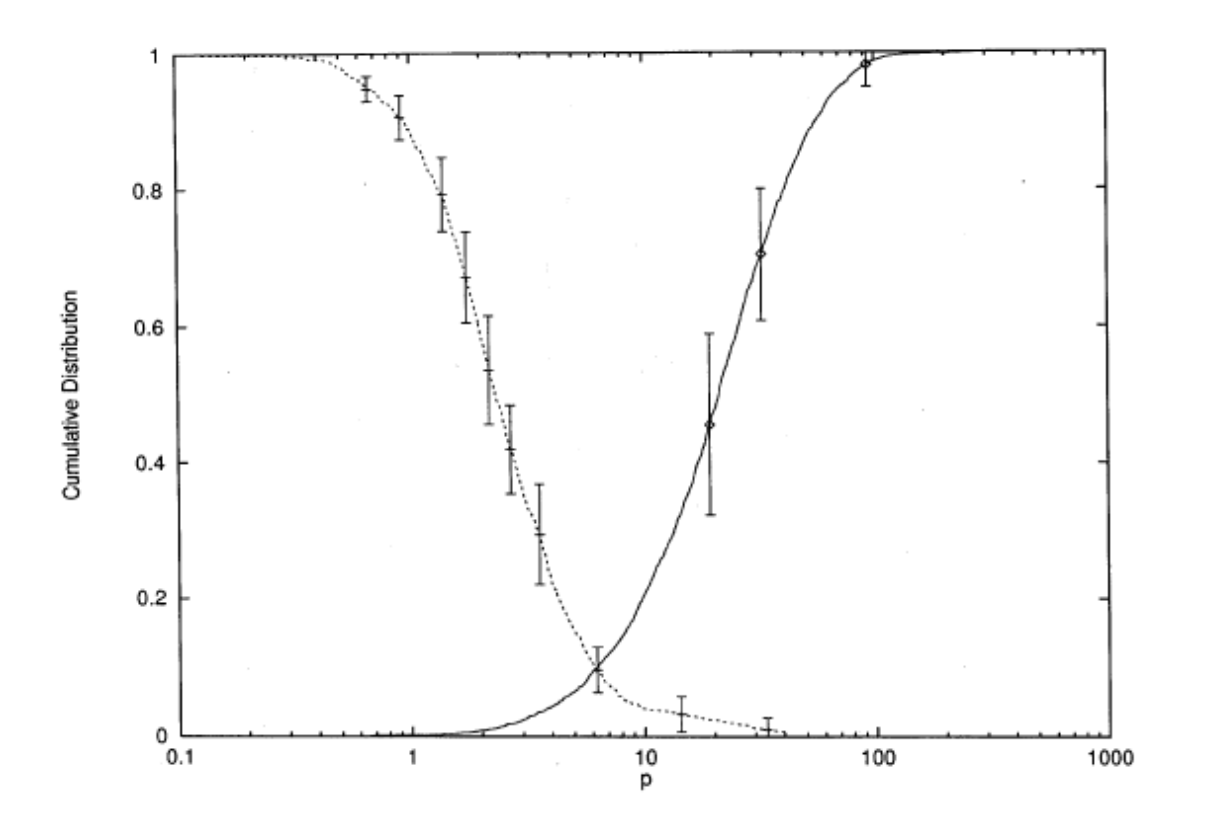

 $P = S(1/3)/\overline{S}$ 

Правая кривая (непрерывная) – доля кодирующих последовательностей с Р меньше, чем абсцисса

Левая кривая (прерывистая) доля некодирующих последовательностей с Р больше, чем абсцисса

Table II. Summary of results for S. cerevisiae chromosomes III and VIII, and H.influenzae

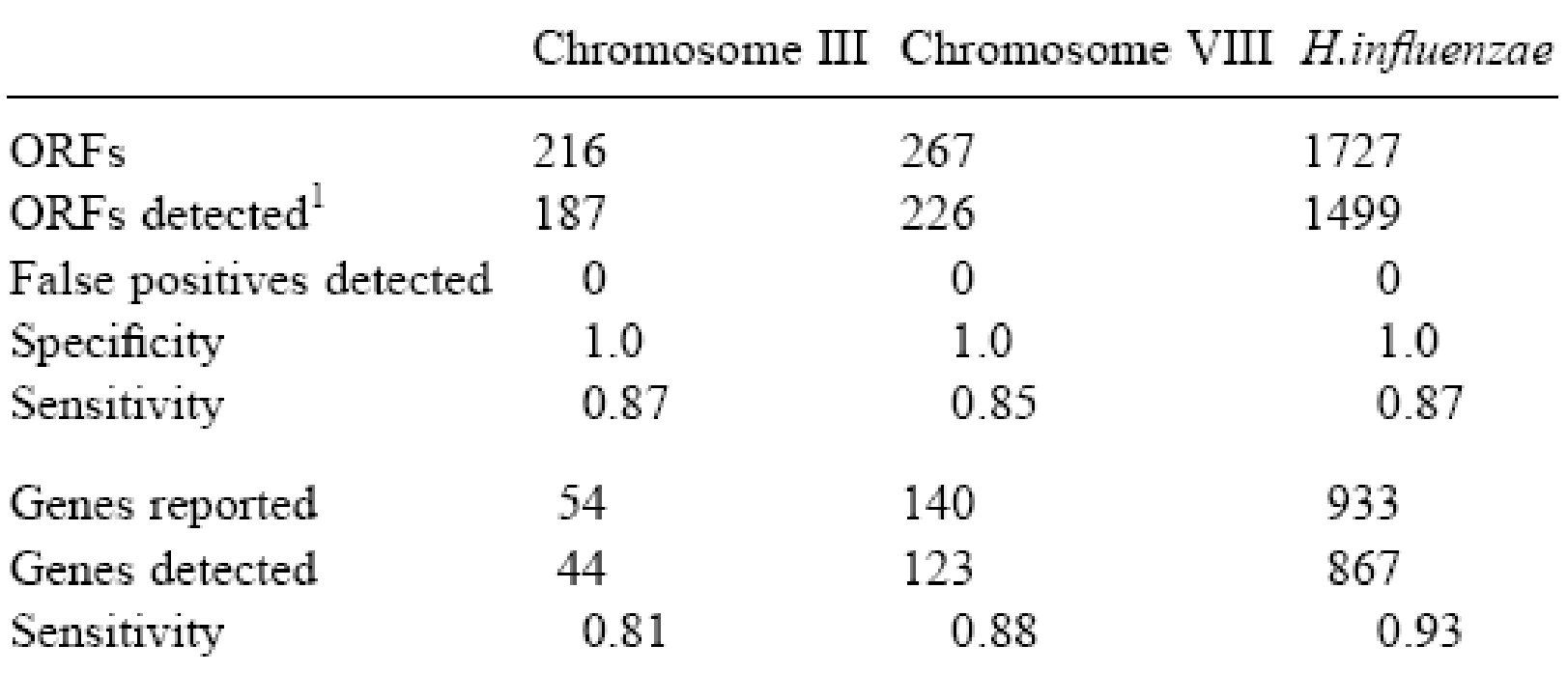

#### Table IIIA. Summary of results for human and C.elegans genomic sequences

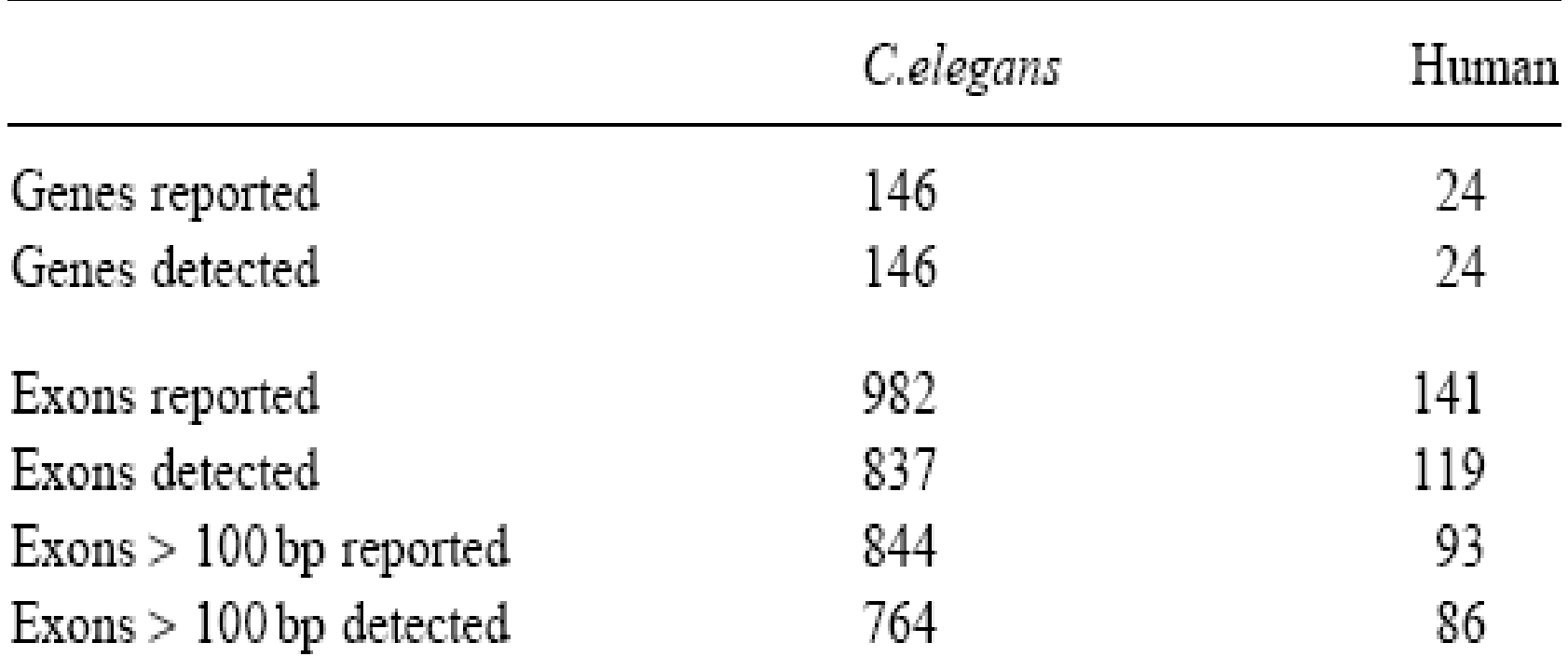

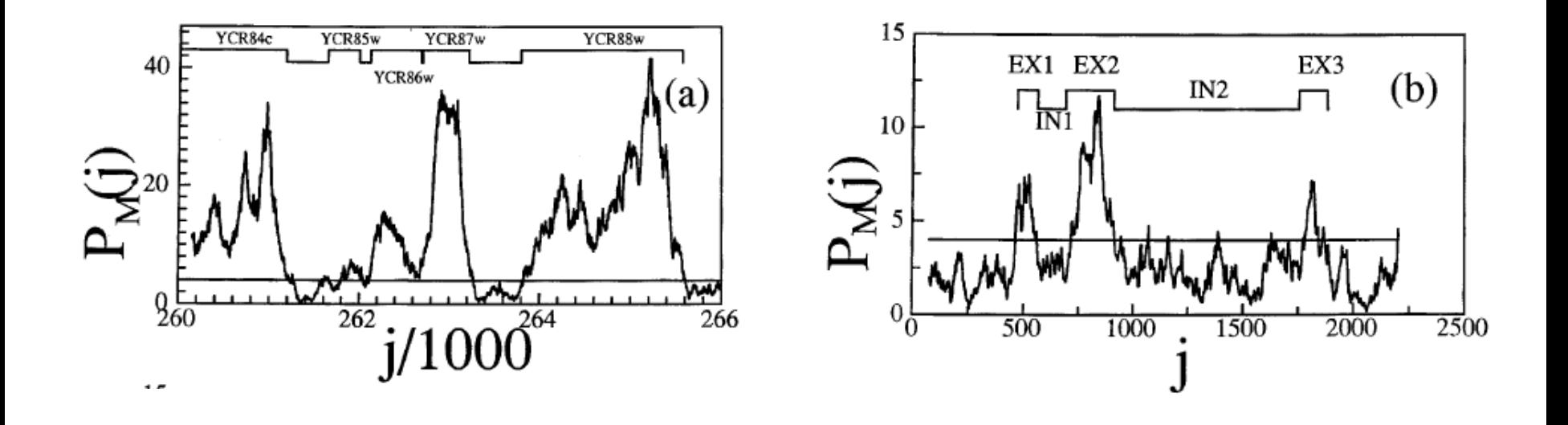

а - Идентификация кодирующих последовательностей в геноме S.cerevisiae в хромосоме III в окне длиной 351 основание.

6 - В-глобин коз. Фрагмент длиной в 2278 нуклеотидов.

- меняется с шагом в 3 основания

- Последовательность  $x(i)$ ,  $i = F, L$
- Если  $x(i)=x(i+k) \implies g_{i,i+1+k}=1$
- Если  $x(i) \neq x(i+k) \implies g_{i,i+1+k} = 0$

$$
S(k) = \sum_{i=F}^{L-1-k} \frac{g_{i,i+1+k}}{(L-F-k)}
$$

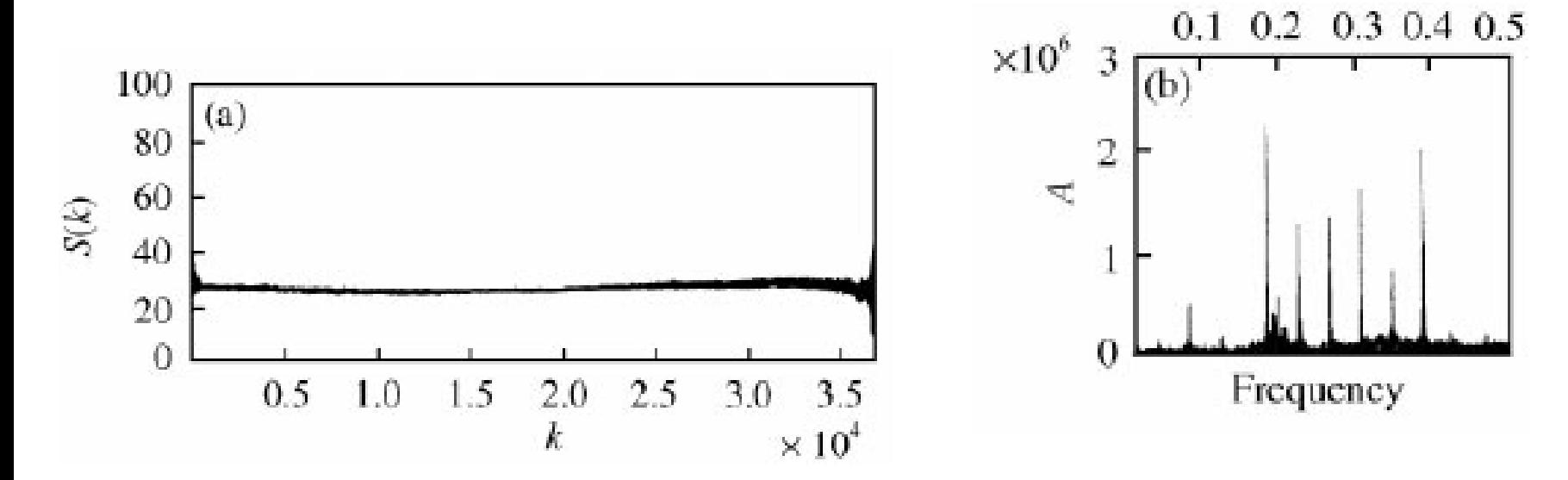

Район Центромеры 22 хромосомы человека (accession number AP000543)

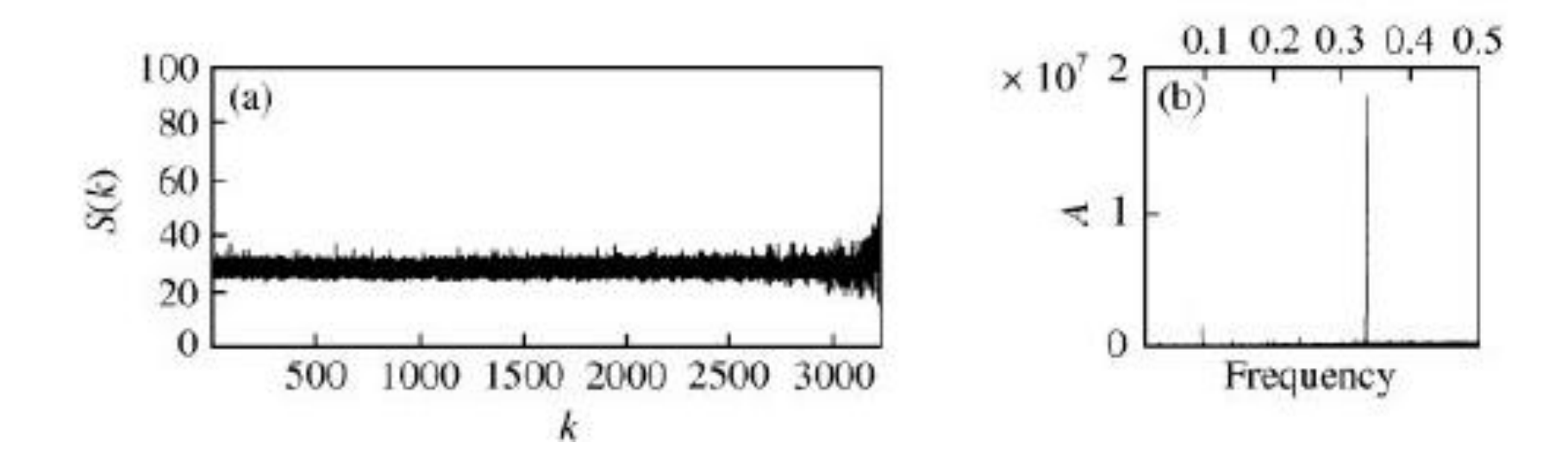

Человеческий MyHC-perynatal 3'gene (Y00821), coding sequence 1-3237

#### **Расчет взаимной информации**

$$
H(1) = -\sum_{i=1,n} p(i)log_2 p(i) \qquad p(i) = n(i) / L
$$

$$
H(2) = -\sum_{i=1,m} f(i)log_2 f(i)
$$

**tcggtagt**

a/a – первый символ, a/t – второй символ,… всего 16 символов для *n*=4 и *m*=4

**atcgtacg**

*I*(1,2)=*H*(1)+*H*(2)-*H*(1,2) средняя общая информация на букву

$$
H(1,2) = -\sum_{i=1,nm} t(i)log_2 t(i)
$$

## Применение взаимной информации для поиска кодирующих областей

- $I(x,y)=H(x)+H(y)-H(x,y)$
- $H(x) = -\Sigma p(i) \log_2(p(i))$
- · atcgcgatcgtagtcg
- atcgcgatcgtagtcg  $n=3,6,9...$
- $n=2,5,8$

•  $n=1,4,7$ 

- 
- 

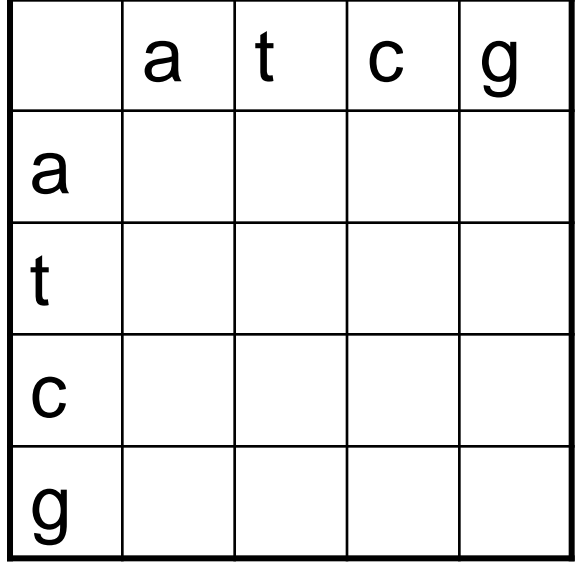

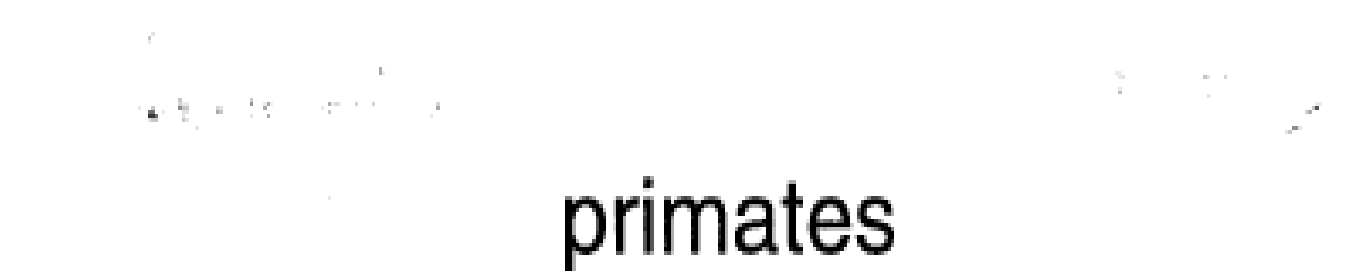

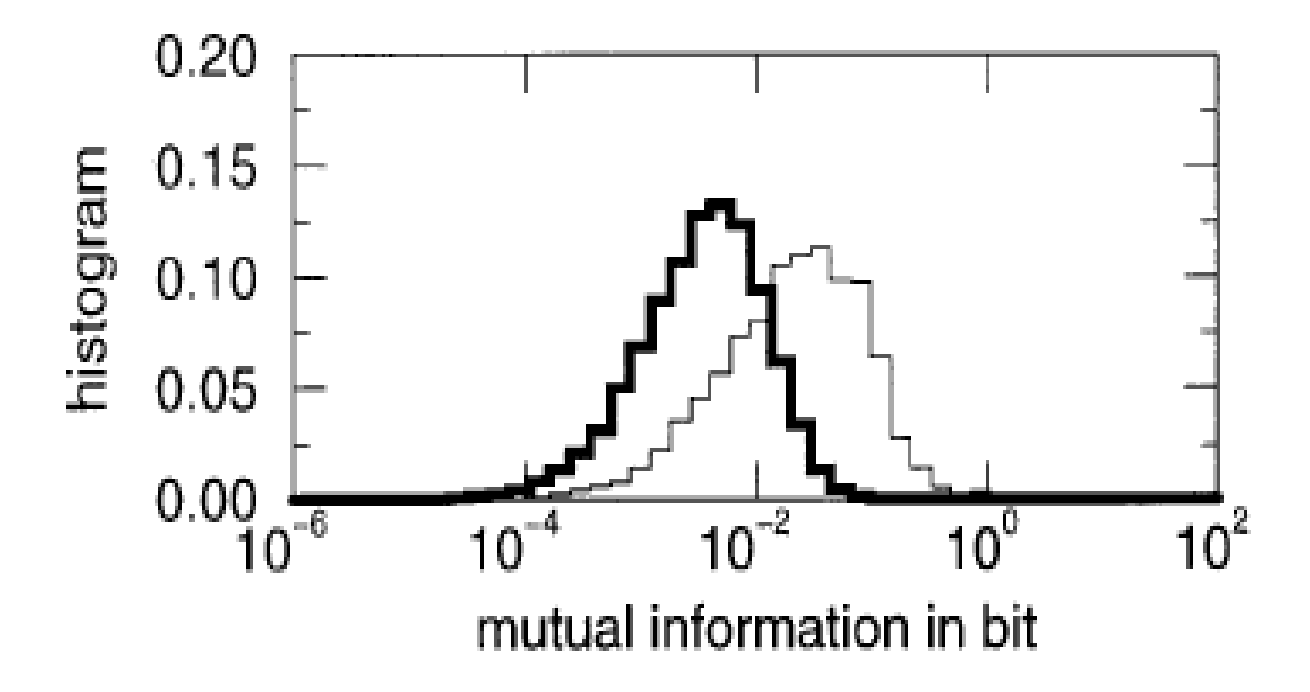

## invertebrates

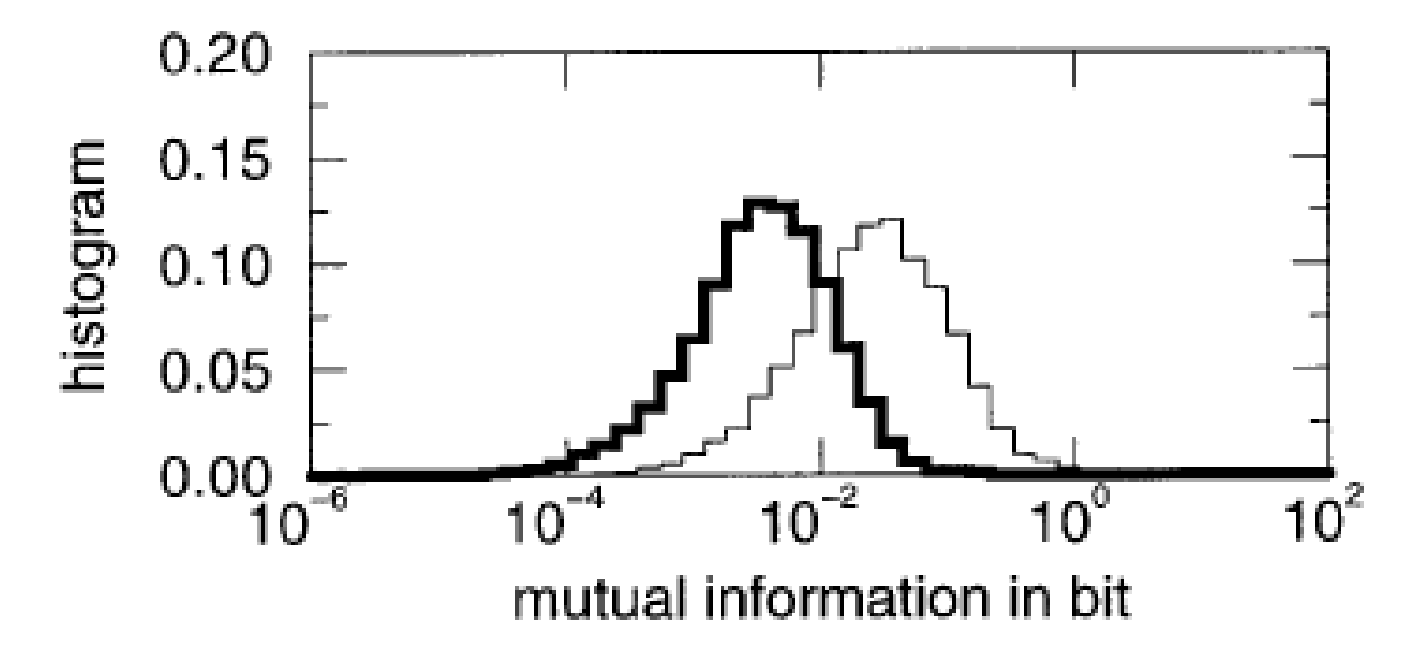

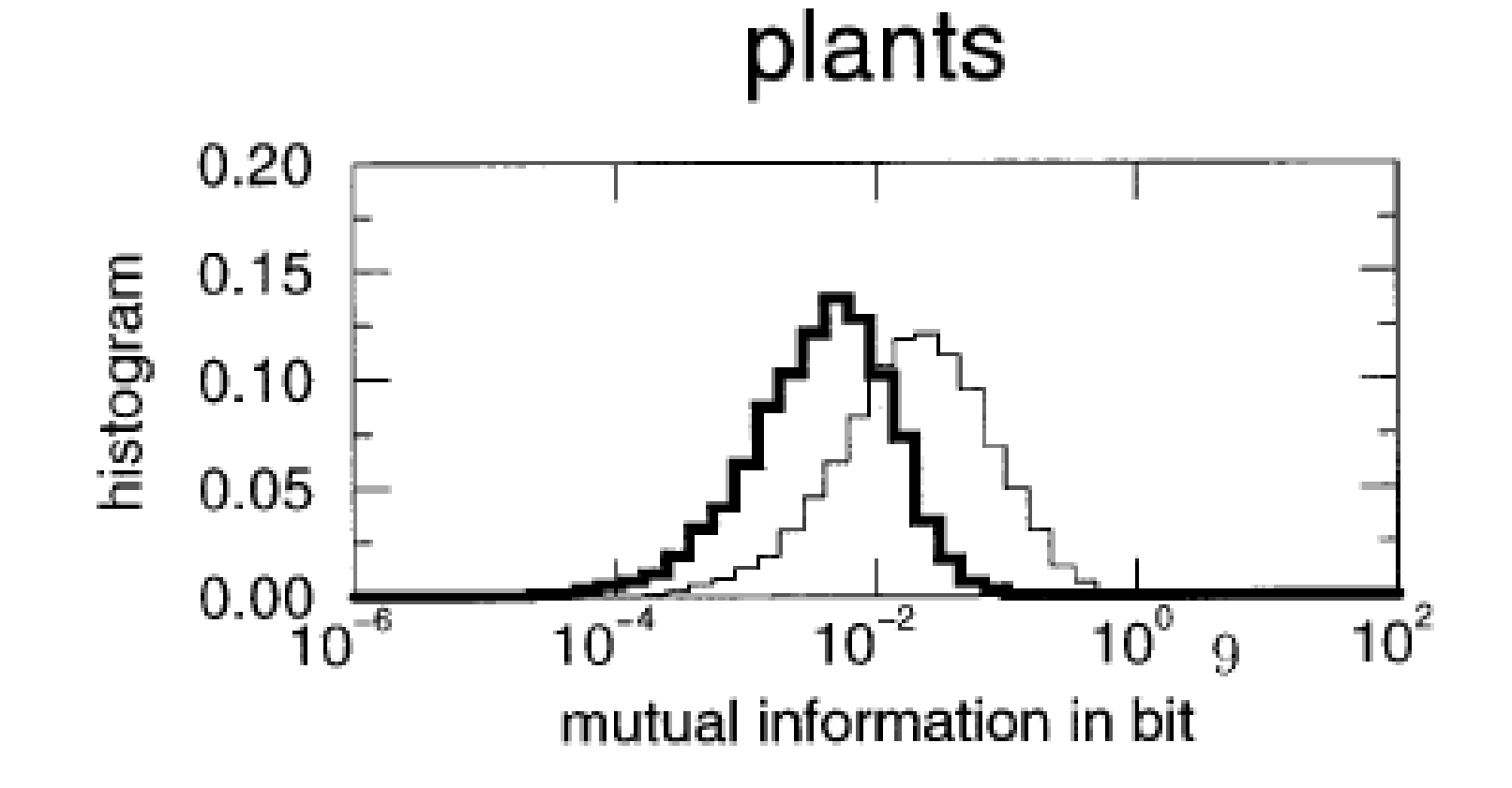

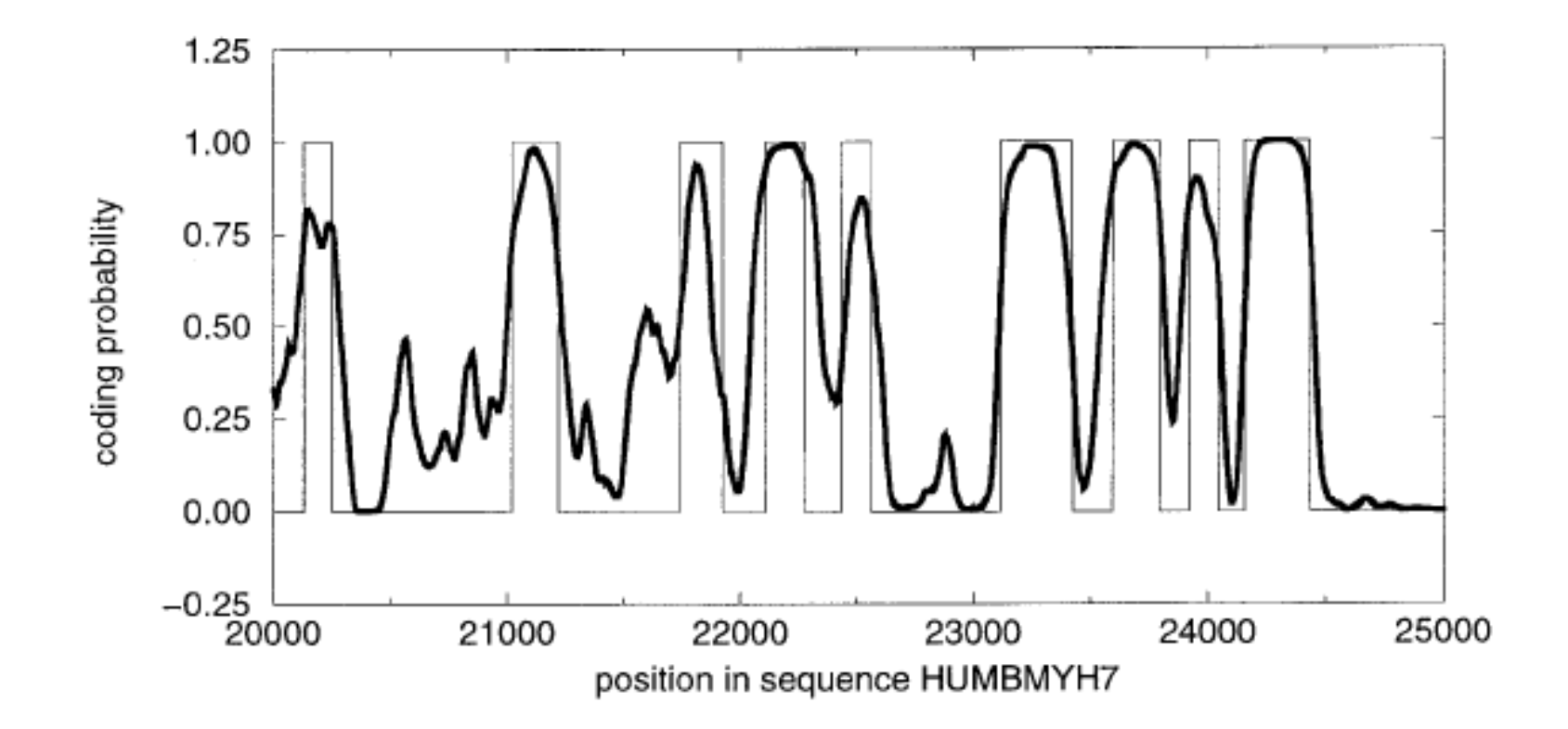

Выделялось окно в 108 оснований. Строилось распределение для  $I(l)$ ДЛЯ кодирующих последовательностей. Расчитывалось Затем окном пробегалась изучаемая последовательность и для каждой позиции  $I < I(l)$  $I(l)$ и рассчитывалась площадь считалась

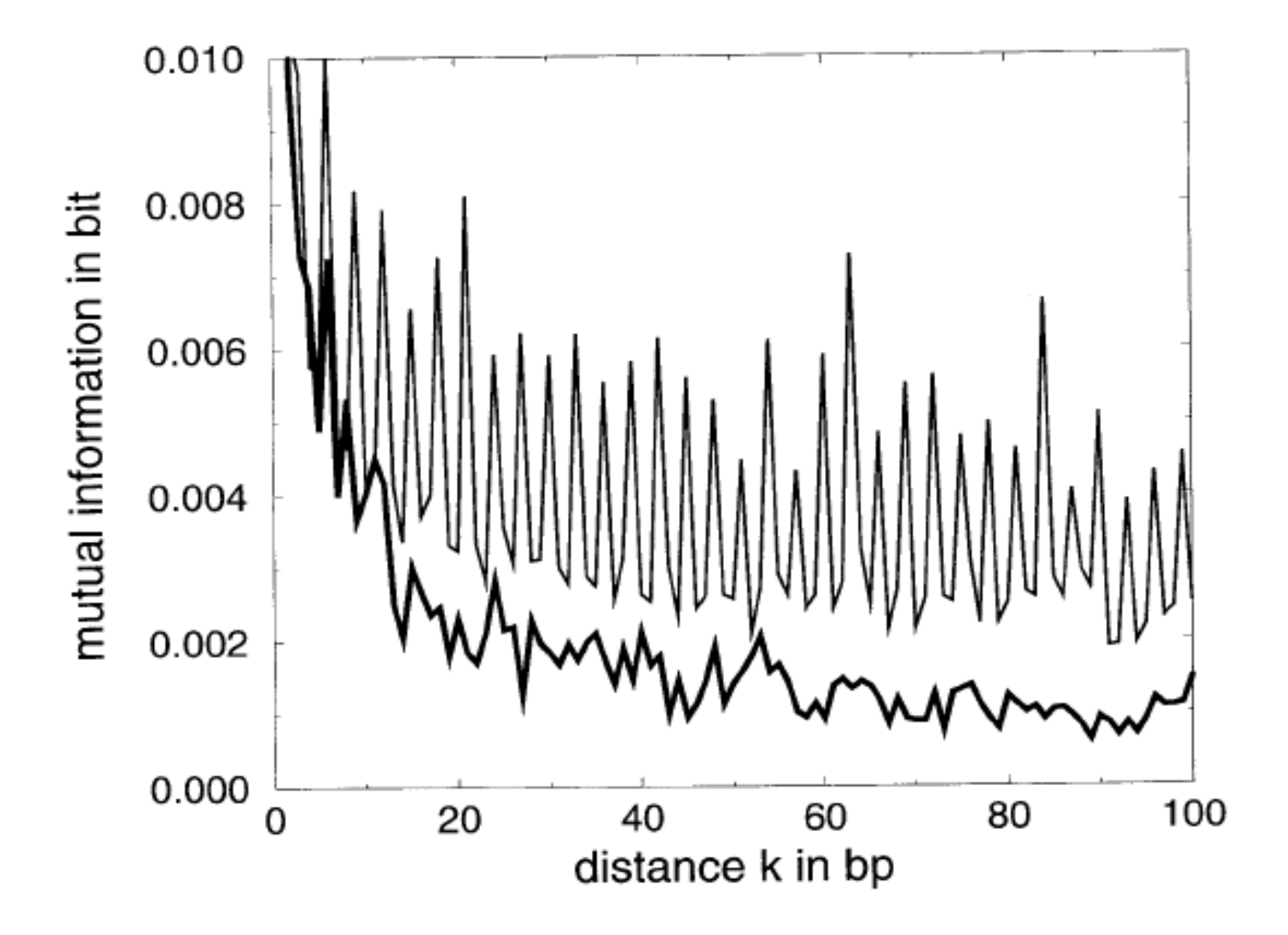

$$
D = \sum_{i=1}^{64} \frac{(f_i - m_i)^2}{m_i}
$$

Шульман, 1981

*f <sup>i</sup>-* наблюдаемая частота кодона *i, i=*1,…,64 *m<sup>i</sup> –* ожидаемая частота кодона *i, i=*1,…,64

N – число кодонов,  $(a) = \frac{n(a)}{2b}$ 3  $P(a) = \frac{n(a)}{2n}$ *N*  $=$ 

 $m_i = p(a) p(b) p(c)N$ 

- RNY закономерности, Шефферд, 1981  $\bullet$
- RNYRNYRNYRNY...  $\bullet$

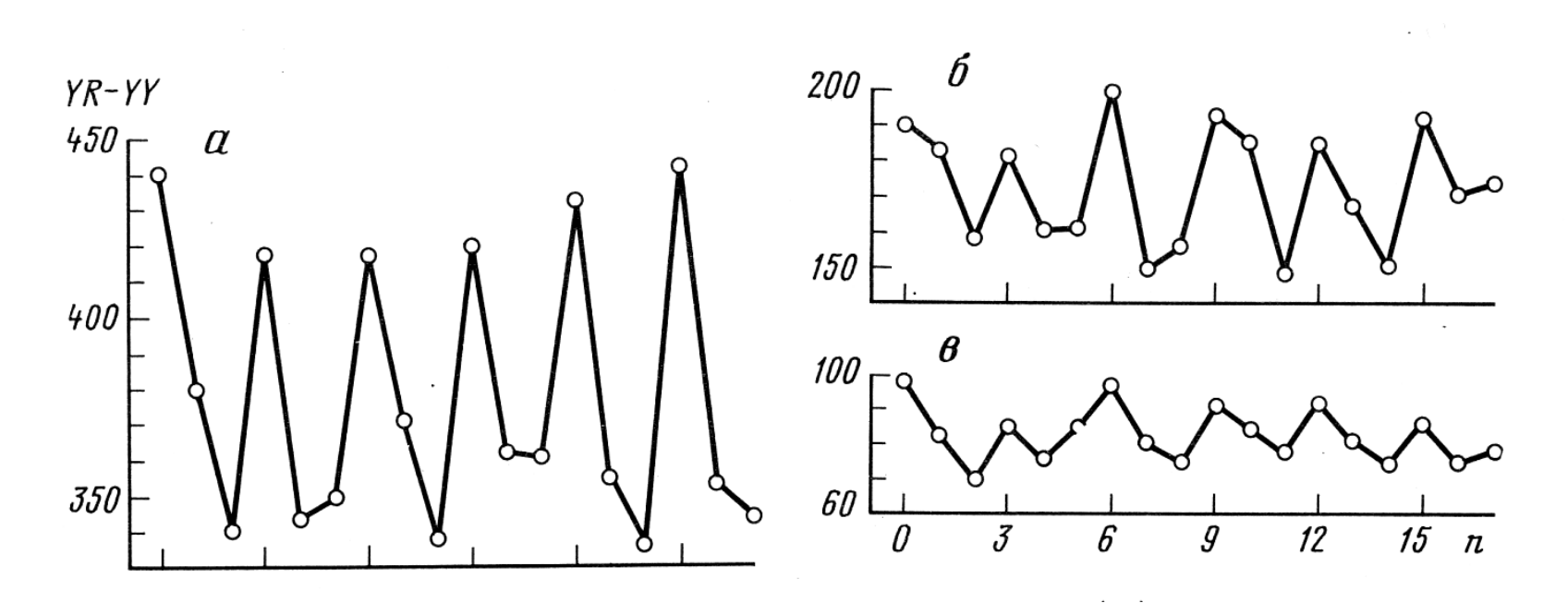

Частота встречаемости YR(N)<sub>K</sub>YY

а - ФХ174, б-Е.coli, с-в геноме морского ёжа

- Последовательность ДНК переводится в код  $R, Y$
- Выделяются три рамки считывания
- Для каждой рамки подсчитывается число мутаций для перевода последовательности в код RNY
- Рамка с наименьшим числом мутаций истинная
- $YR(N)_k YR$  лучше

Метод Фиккетта  $\bullet$ 

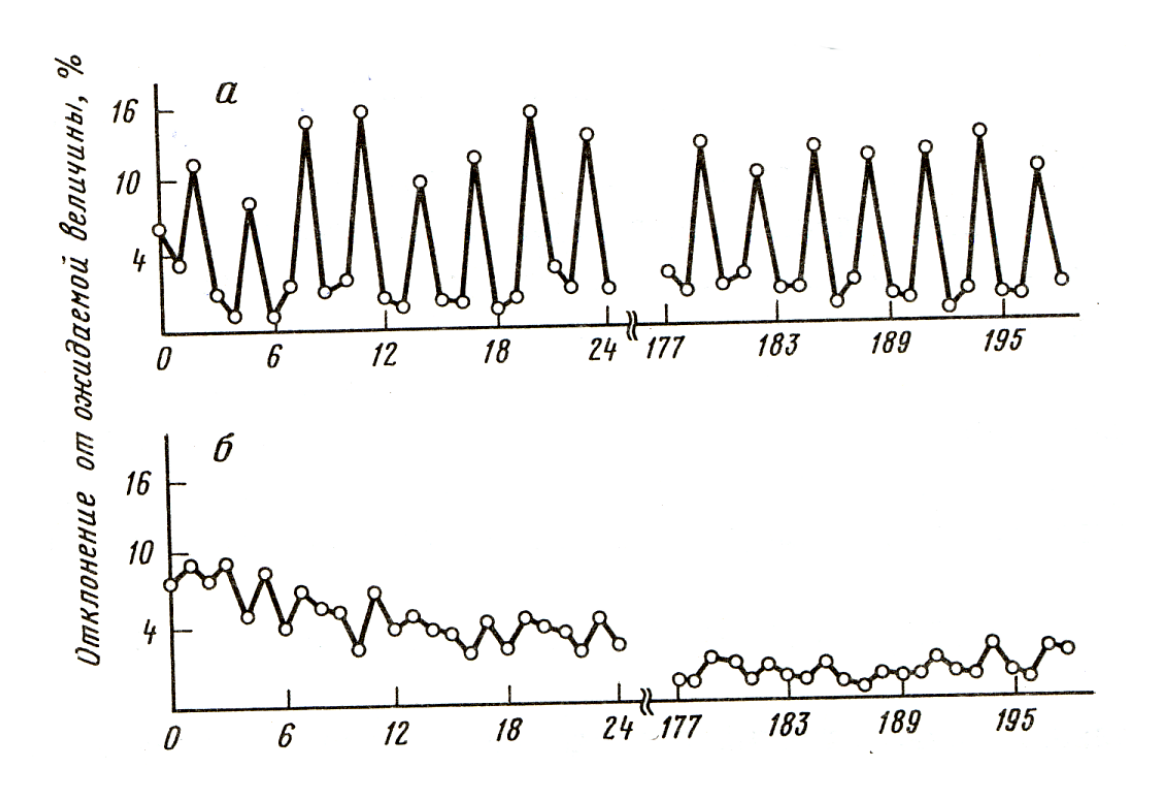

График автокорреляций встречаемости тимина  $T(n)_kT$ 

а - кодирующие области

б - некодирующие области

$$
T_p = \frac{\max(T_1, T_2, T_3)}{\min(T_1, T_2, T_3) + 1}
$$

 $T_1$  – число тиминов в позициях 3n-2, n=1,2,3...

- $T_2$  число тиминов в позициях 3n-1, n=1,2,3…
- $T_3$  число тиминов в позициях 3n, n=1,2,3...

 $A_f$ ,  $T_f$ ,  $C_f$ ,  $G_f$ -частоты оснований *a,t,c,g* в рассматриваемой нуклеотидной последовательности

 $F = 0.33T_p + 0.18C_p + 0.26A_p + 0.31G_p + 0.14T_f + 0.12C_f + 0.11A_f + 0.15G_f$ 

• 0.32<F<1.37 на реальных последовательностях ДНК

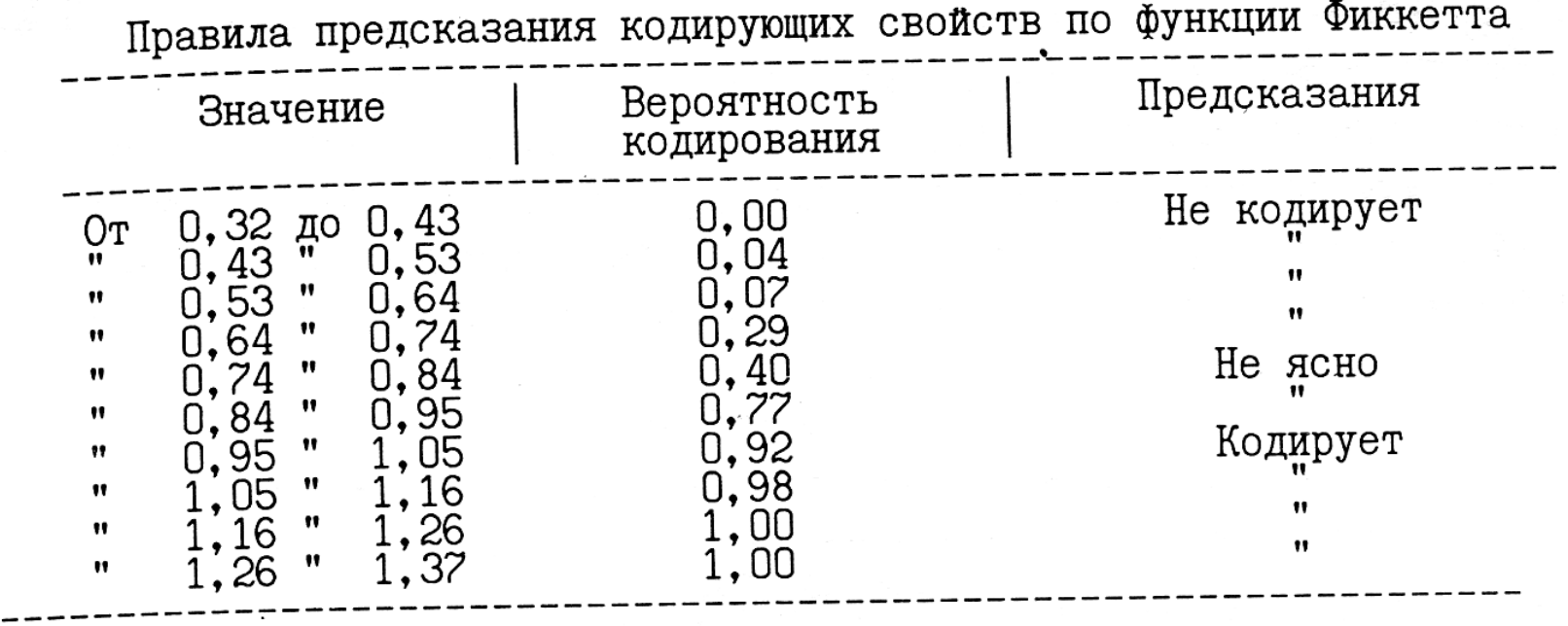

- Метод Стадена и Маклахана
- $Z=a_1b_1c_1a_2b_2c_2...a_{n+1}b_{n+1}c_{n+1}$
- f(abc) частота кодона abc в генах из данного организма
- В геноме выделены три рамки считывания.  $Q_i$  доля генов в *і*-ой рамке считывания

$$
p_1 = Q_1 f(a_1 b_1 c_1) \dots f(a_n b_n c_n)
$$
  
\n
$$
p_2 = Q_2 f(b_1 c_1 a_2) \dots f(b_n c_n a_{n+1})
$$
  
\n
$$
p_3 = Q_3 f(c_1 a_2 b_2) \dots f(c_n a_{n+1} b_{n+1})
$$

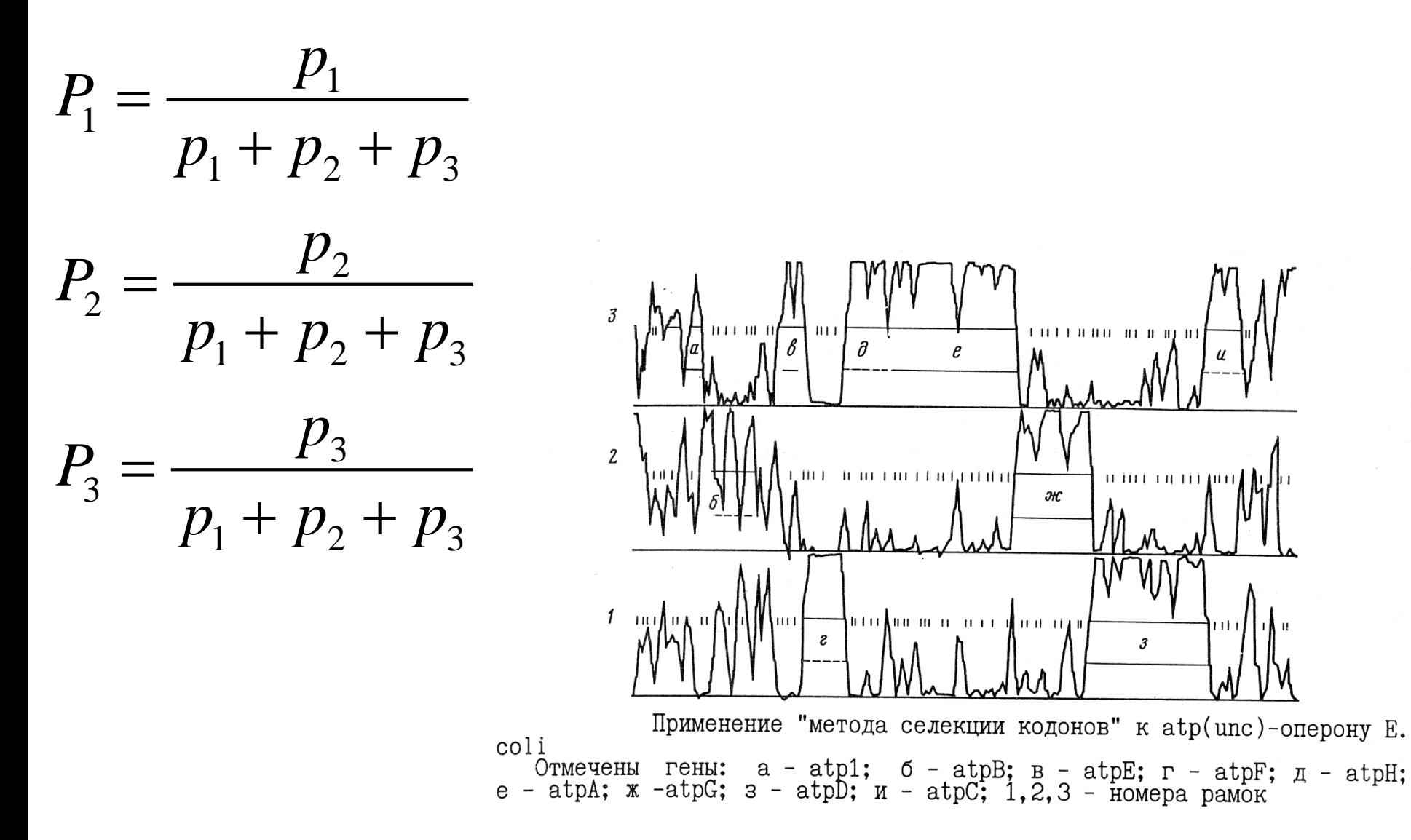

## Марковские модели

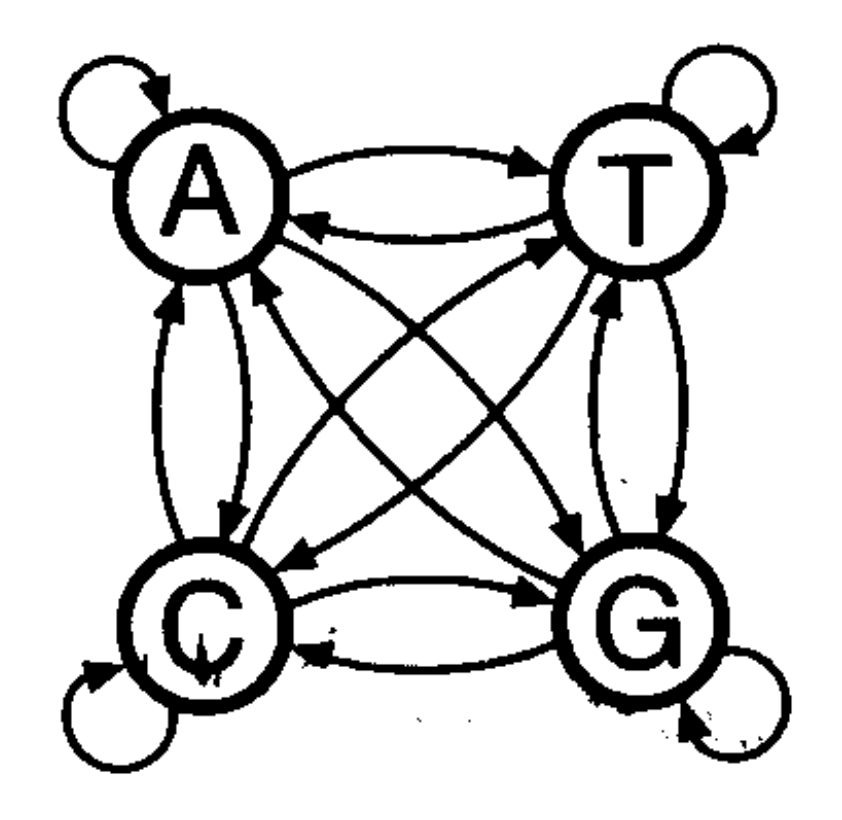

# Цепи Маркова

- {*E<sup>1</sup> , E<sup>2</sup> , ...,E<sup>k</sup>* } множество состояний некоторой системы.
- Изменение состояний происходит во время *t*<sub>1</sub>,*t*<sub>2</sub>, ..., *t*<sub>n</sub>, ....
- Однородные цепи Маркова переход из *E<sup>i</sup>* в *E<sup>j</sup>* зависит только от состояния *Ei*

## Матрица переходов

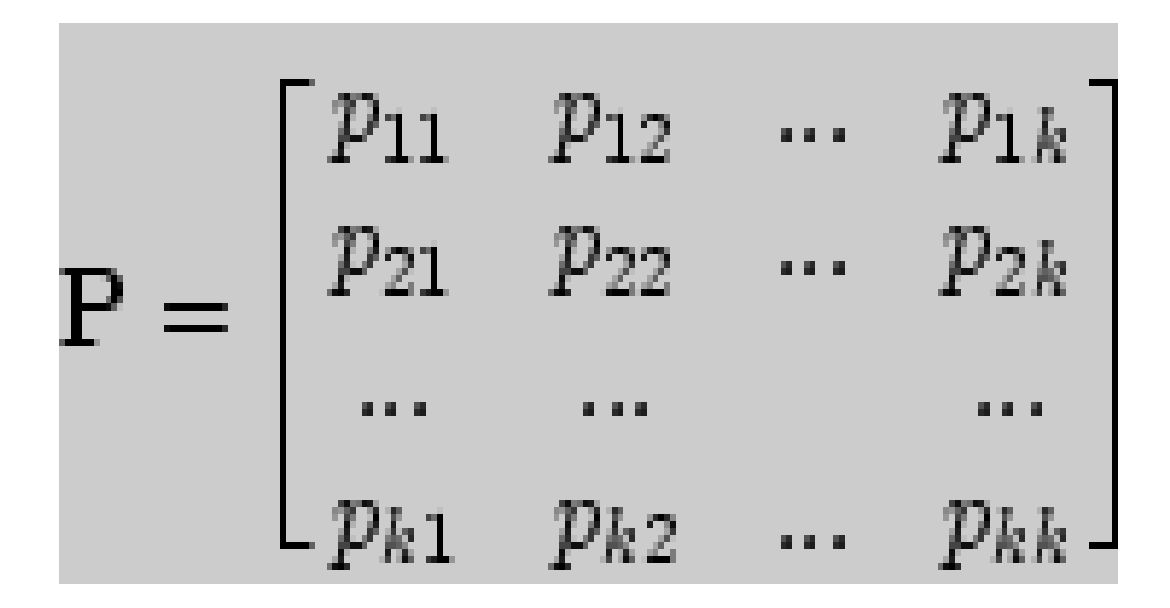

$$
0 \le p_{ij} \le 1
$$
  

$$
\sum_{i} p_{ij} = 1
$$
для любого *i*

- Вектор  $a=(a_1,a_2,...,a_k)$  вектор начальных вероятностей
- $a_i = P(E_i)$  вероятность появления состояния  $E_i$  в начальном испытании
- Матрица перехода за *n* шагов равна Р<sup>п</sup>
- Если вероятность попасть из  $E_i$  в  $E_i$ за n шагов не равна 0, то  $E_i$  достижимо из  $E_i$
- $E_i$ существенное состояние, если для каждого  $E_i$ достижимого из  $E_i$ ,  $E_i$  достижимо из  $E_i$ . В противном случае состояние  $E_i$  называется несущественным.

## Пример марковской цепи

• Состояния 1, 2, 3, 4, 5; в точках 1 и 5 находятся отражающие стенки.

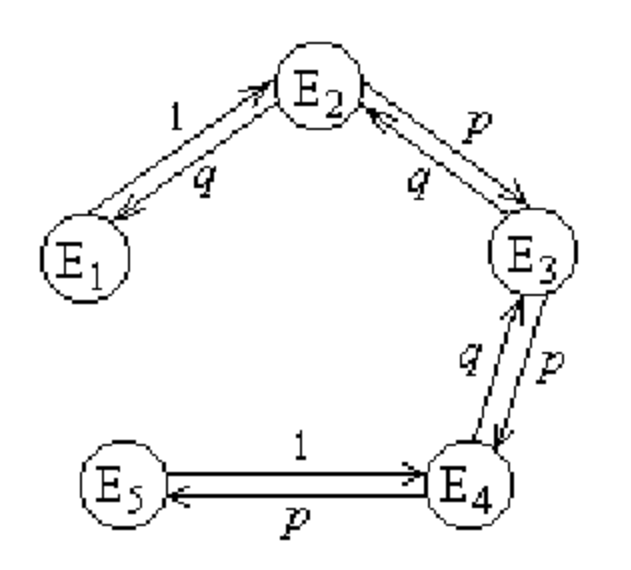

Переход влево с вероятностью *q* и в право с вероятность *p*

## Матрица вероятностей переходов

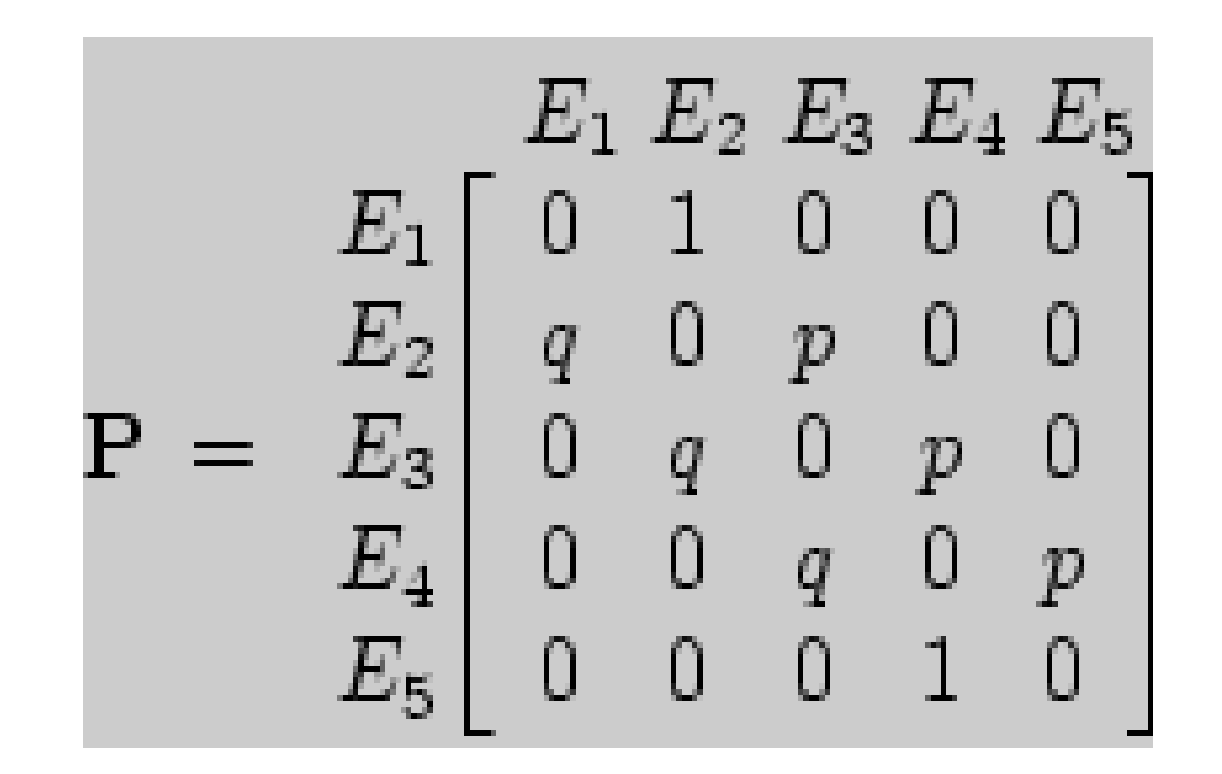

# **Поиск GC богатых участков**

atcgatcgcgcgtcgaacgcgattcgcgcacgtcgtacga

## Поиск СС богатых участков

$$
a_{st}^+ \hspace{1.5cm} a_{su}^-
$$

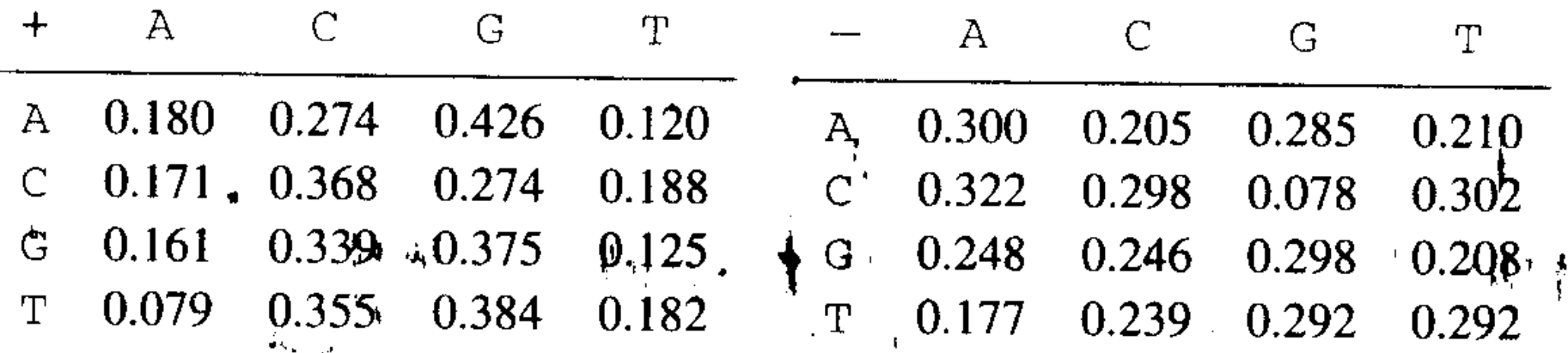

$$
\sum_{t} a_{st}^{+} = 1
$$

$$
\sum_{t} a_{st}^{-} = 1
$$

$$
S(x) = \log \frac{P(x \mid \text{model } +)}{P(x \mid \text{model } -)} = \sum_{i=1}^{L} \log \frac{a_{x_{i-1}x_i}^+}{a_{x_{i-1}x_i}^-}
$$

$$
= \sum_{i=1}^{L} \beta_{x_{i-1}x_i}
$$

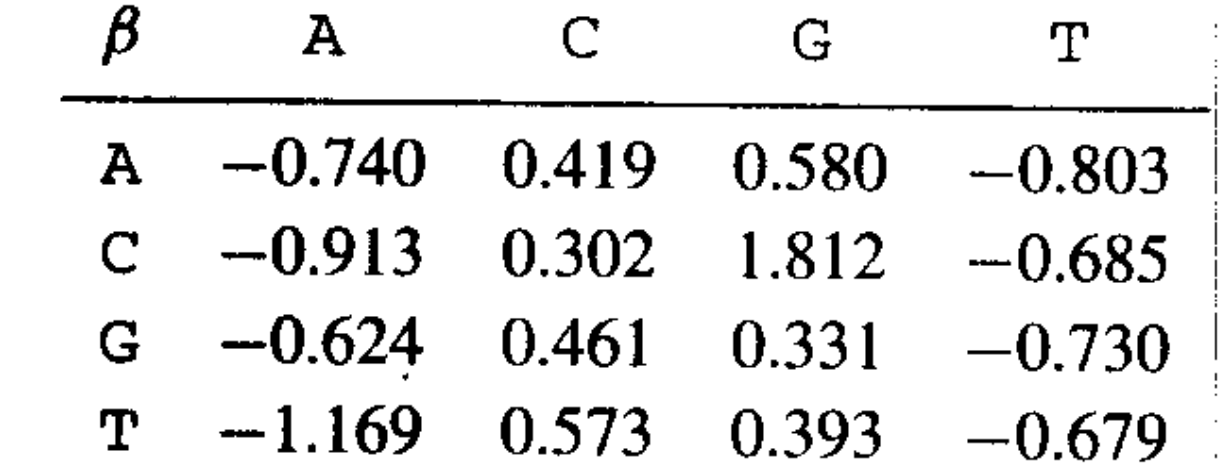

 $\mathcal{L}(\mathcal{L}(\mathcal{L}))$  and  $\mathcal{L}(\mathcal{L}(\mathcal{L}))$  . The set of  $\mathcal{L}(\mathcal{L})$ 

## Подсчет веса последовательности

- atcgatgc  $s(i)$
- · at, tc, cg, ga, tg, gc
	- Перемешивается последовательность s(i) N раз.
	- Определяется множество *w* для случайных последовательностей
	- $\blacksquare$  На множестве определяется и $D$

**PROCHUTBIBQ** 
$$
Z = \frac{w - \overline{w}}{\sqrt{D}}
$$

### **Плотность распределения для** *S(x)/L* **(***L* **– длина последовательности)**

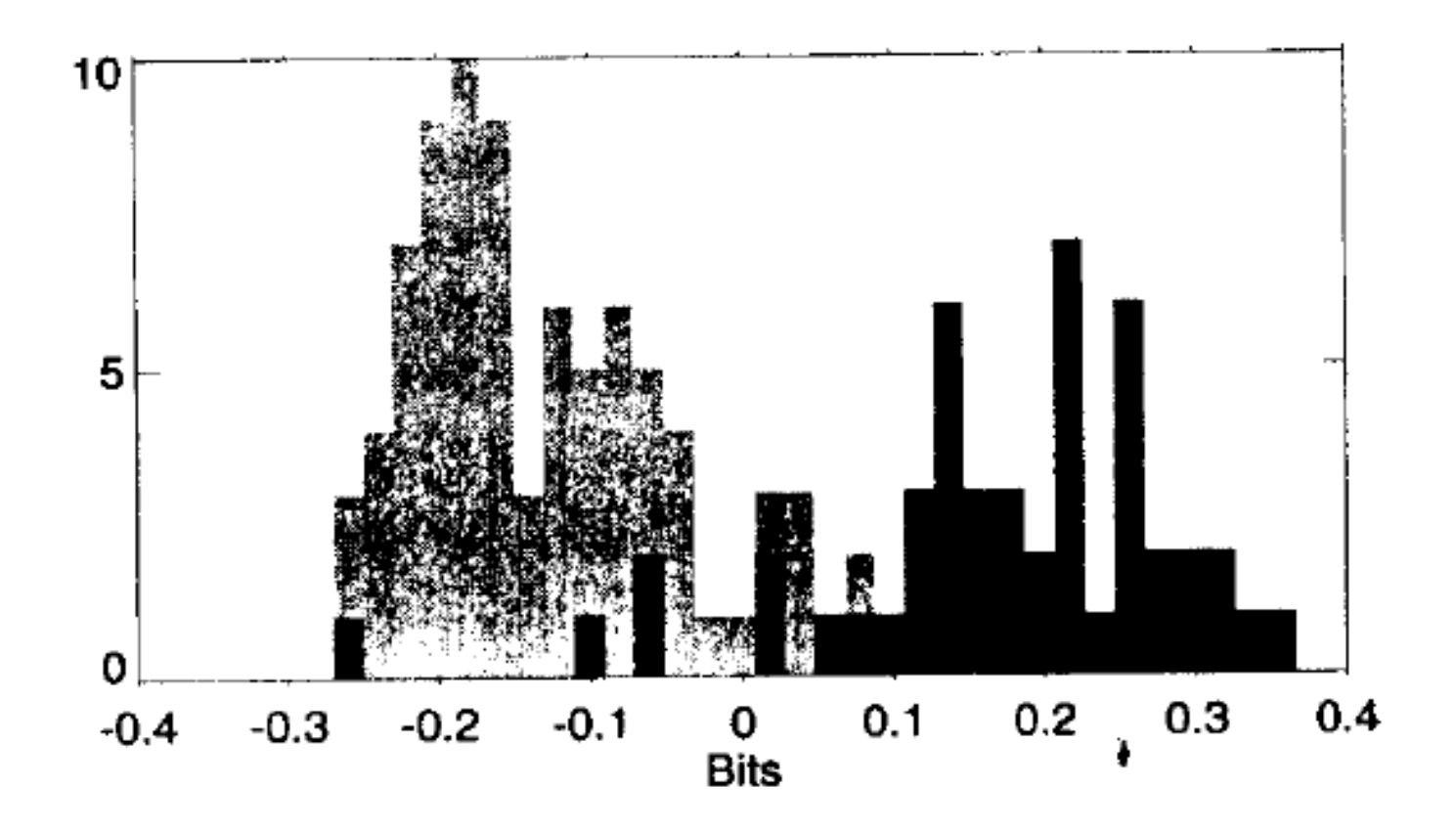

### **Поиск кодирующих областей при помощи марковских моделей.**

$$
Z = a_1, a_2, \ldots, a_n, \quad a_i = T, C, A, G
$$

*P(K|Z)* **– вероятность того, что последовательность принадлежит к кодирующей области**

*P(N|Z)* **вероятность того, что последовательность принадлежит к некодирующей области**

 $P(K|Z) = P(k_1|Z) + P(k_2|Z) + P(k_3|Z)$ 

- Формируем две обучающие выборки:
	- Одна- некодирующие последовательности, другая кодирующие последовательности
- Рассчитываем три вектора начальных вероятностей  $P'(a)$ ,  $a=T, C, G, A$
- Рассчитываем три матрицы переходных вероятностей  $P<sup>i</sup>(b|a)$  для трех рамок считывания. Эта вероятность встретить основание b в i+1 позиции кодона при условии, что основание а присутствует в і **ОЙ ПОЗИЦИИ**
- $P(b|a)=P(ba)/P(a)$

$$
P(Z|H) = P(a_1) \cdot P(a_2|a_1) \cdot \ldots \cdot P(a_n|a_{n-1}).
$$

the control of the con-

**COLLEGE** 

$$
P(Z|k1) = P^{1}(a_{1}) \cdot P^{1}(a_{2}|a_{1}) \cdot P^{2}(a_{3}|a_{2}) \cdot ... \cdot P^{2}(a_{n}|a_{n-1})
$$
  
\n
$$
P(Z|k2) = P^{2}(a_{1}) \cdot P^{2}(a_{2}|a_{1}) \cdot P^{3}(a_{3}|a_{2}) \cdot ... \cdot P^{3}(a_{n}|a_{n-1})
$$
  
\n
$$
P(Z|k3) = P^{3}(a_{1}) \cdot P^{3}(a_{2}|a_{1}) \cdot P^{1}(a_{3}|a_{2}) \cdot ... \cdot P^{1}(a_{n}|a_{n-1})
$$

*P(Z|H)* – вероятность случайного обнаружения фрагмента Z в некодирующей области

# Формула Байеса

где

- *P*(*A*) априорная вероятность гипотезы *A*;
- *P*(*A* | *B*) вероятность гипотезы *A* при наступлении события *B* (апостериорная вероятность);
- *P*(*B* | *A*) вероятность наступления события *B* при истинности гипотезы *A*;
- *P*(*B*) вероятность наступления события *B*.

Формула Байеса позволяет «переставить причину и следствие»: по известному факту события вычислить вероятность того, что оно было вызвано данной причиной.

$$
P(A|B) = \frac{P(B|A)P(A)}{P(B)}
$$

$$
P(B) = \sum_{i=1}^{N} P(A_i) P(B|A_i)
$$

Применяем формулу Байеса:

and the second company of the control of the second control of the second control of the second control of the

$$
P(k_1|Z) = -\frac{P(Z|k_1) \cdot P(k_1)}{\sum P(Z|k_1) \cdot P(k_1) + P(Z|H)P(H)}
$$

**P(H) и P(k<sup>i</sup> ) являются априорными вероятностями.**

**P(H)=0.5**

**P(k<sup>i</sup> )=1/6**

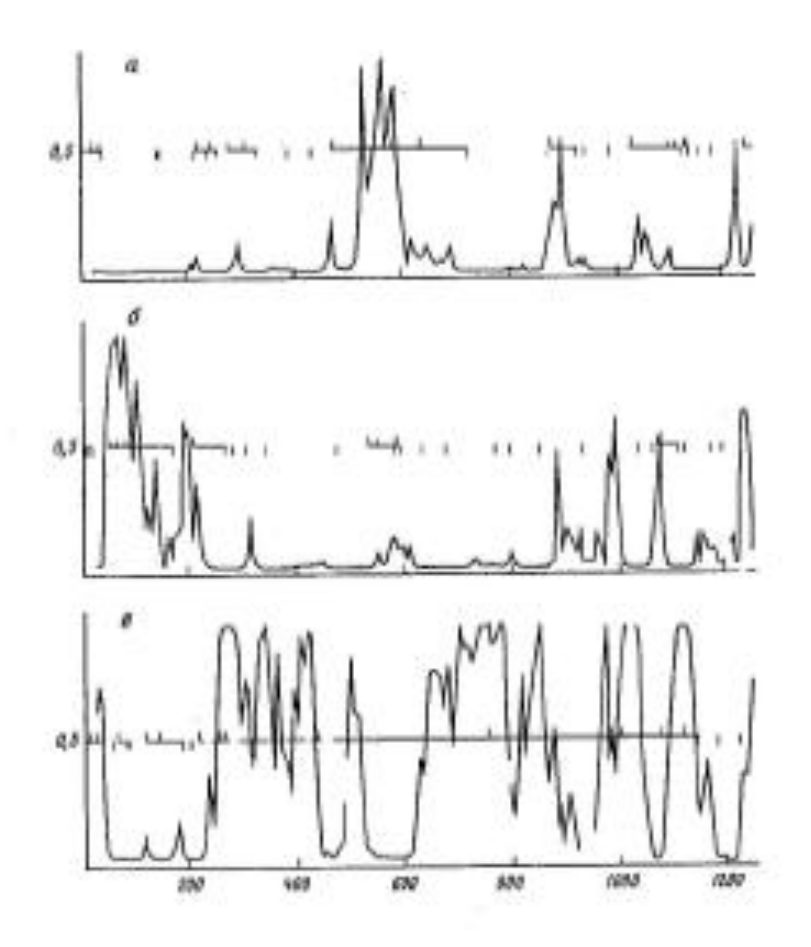

Р и с. З.8. Графики функций-индикаторов кодирующих областей для после-довательности BCARAC в трех рамках считывания (а-в)

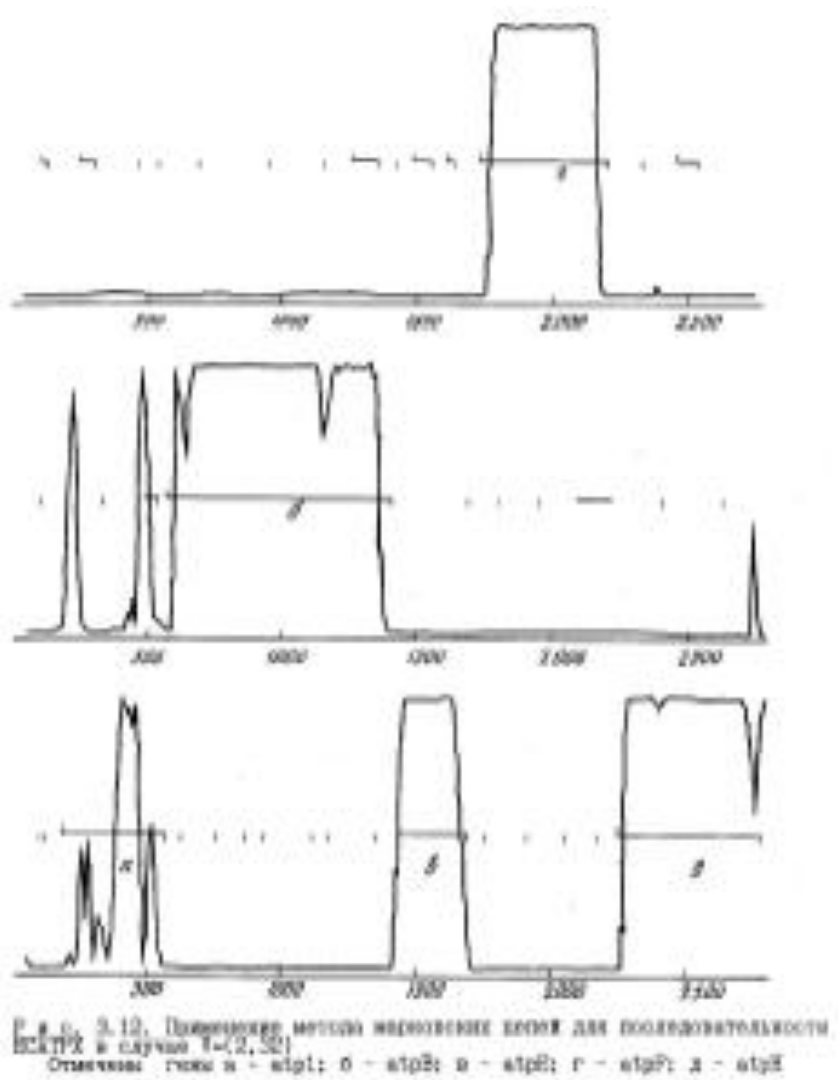

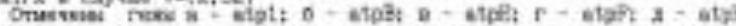

# Нейронные сети

- Предпосылка:
	- Известно, что биологические системы (люди, животные) прекрасно справляются со сложными задачами распознавания образов;
- Основная идея:
	- Применить знания о работе мозга (людей, животных) для решения задач распознавания образов;

## Биологические нейронные сети

- 1872-1895 гг.
	- Понятие нейрона и нейронной сети;
	- Первые предположения о принципе работы;

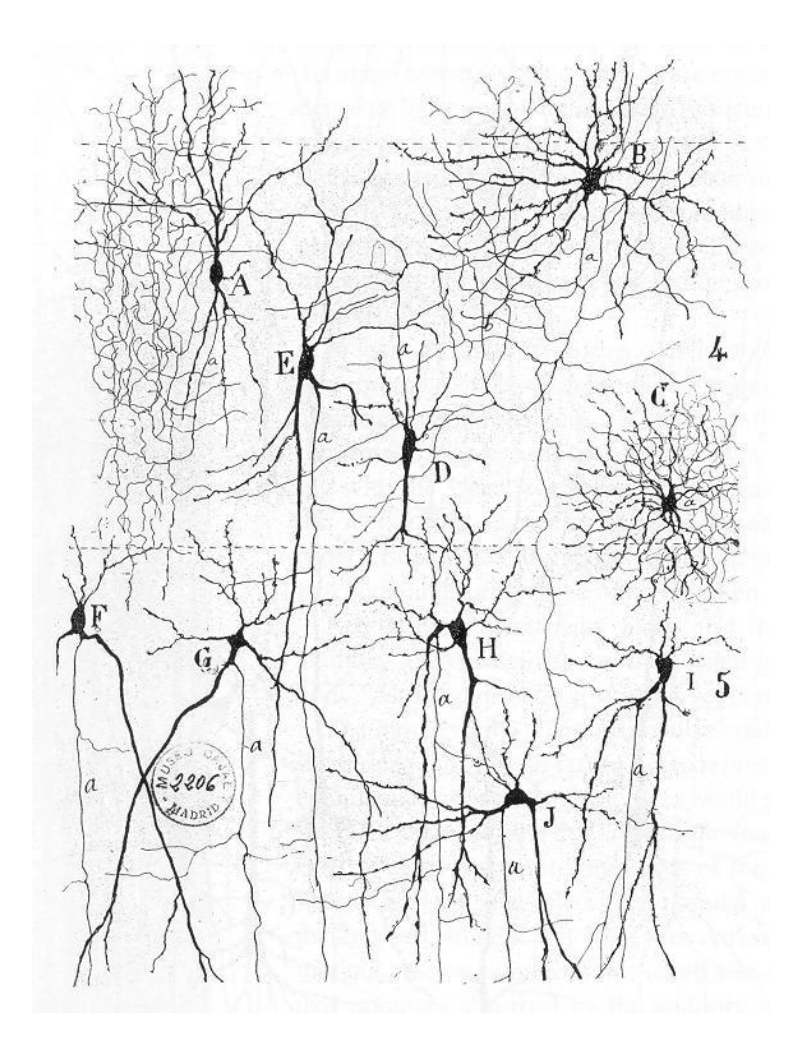

## Биологический нейрон

#### Типичная структура нейрона

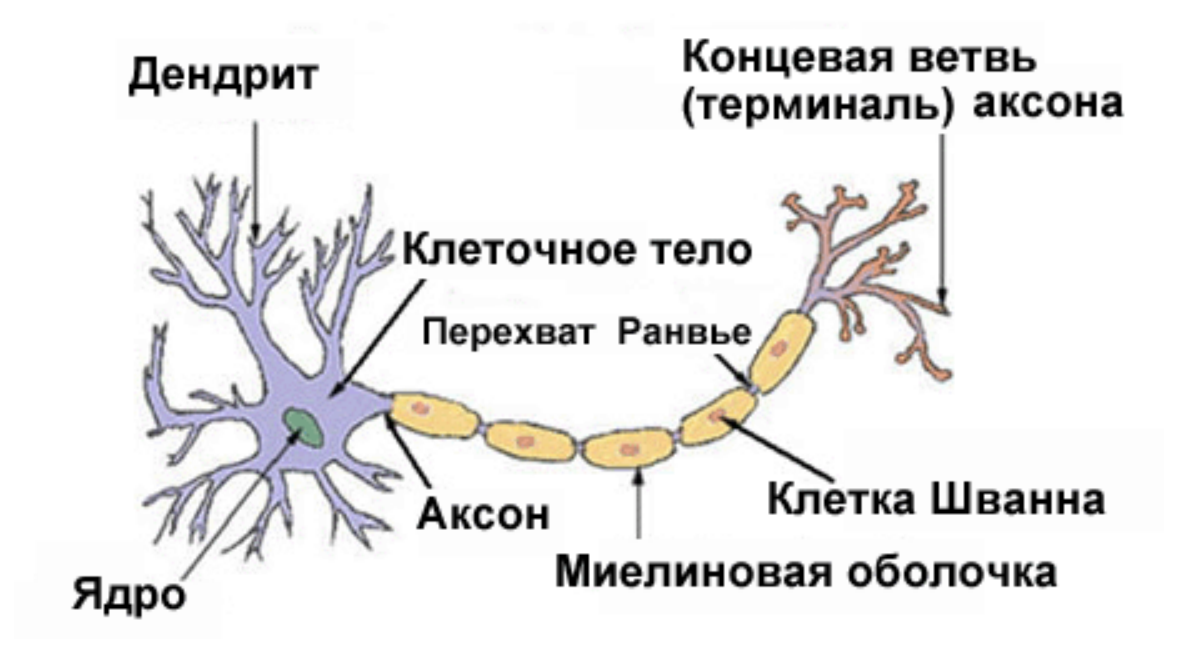

## Биологический нейрон

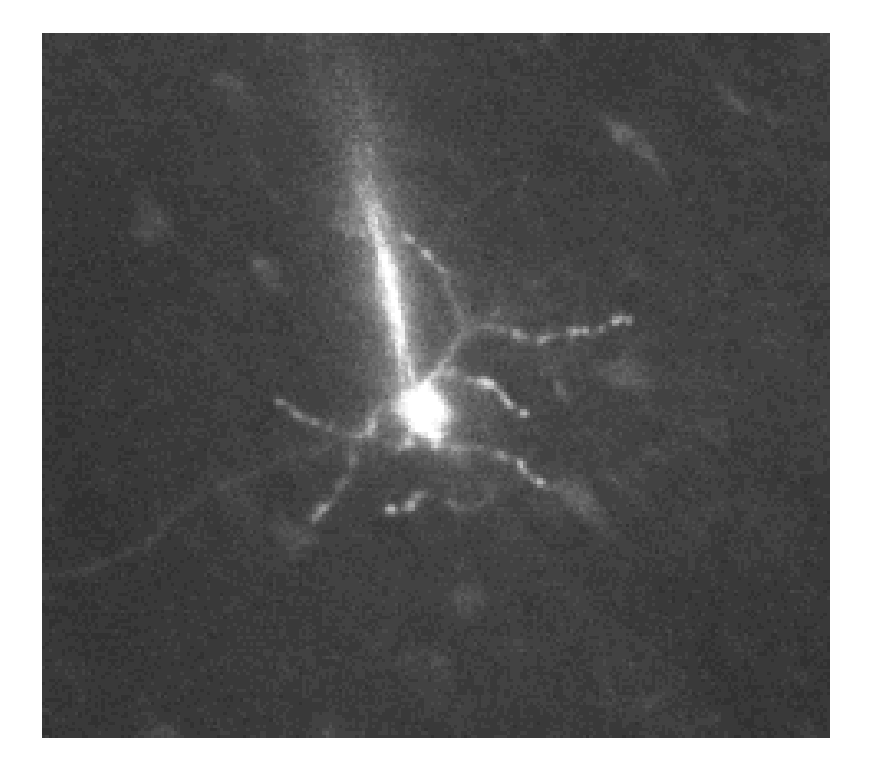

## Биологический нейрон Передача импульса

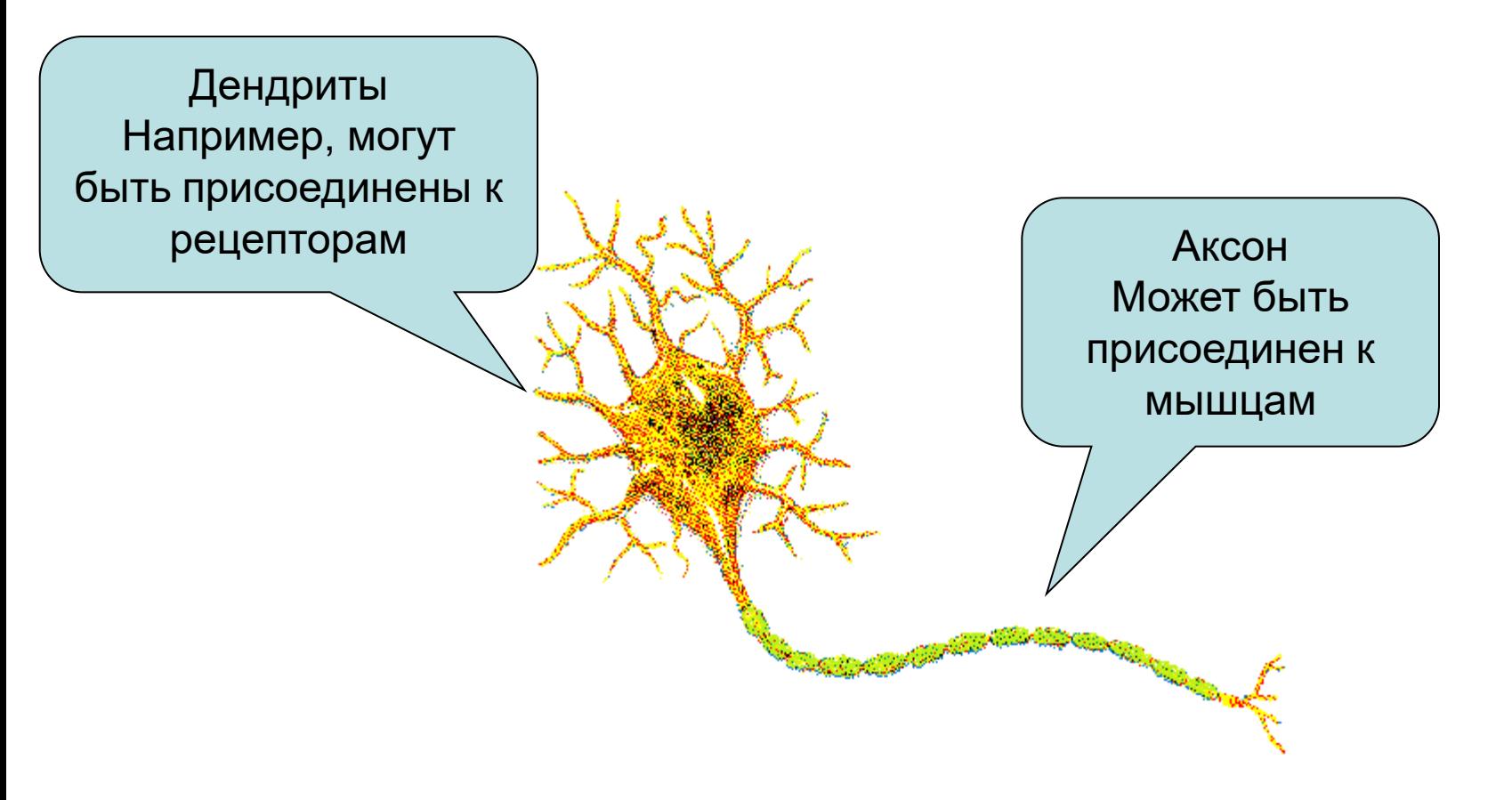

# Нейронная сеть

- Совокупность соединенных между собой нейронов;
- Сеть осуществляет преобразование входного сигнала с рецепторов в выходной, являющейся реакцией организма на внешнюю среду

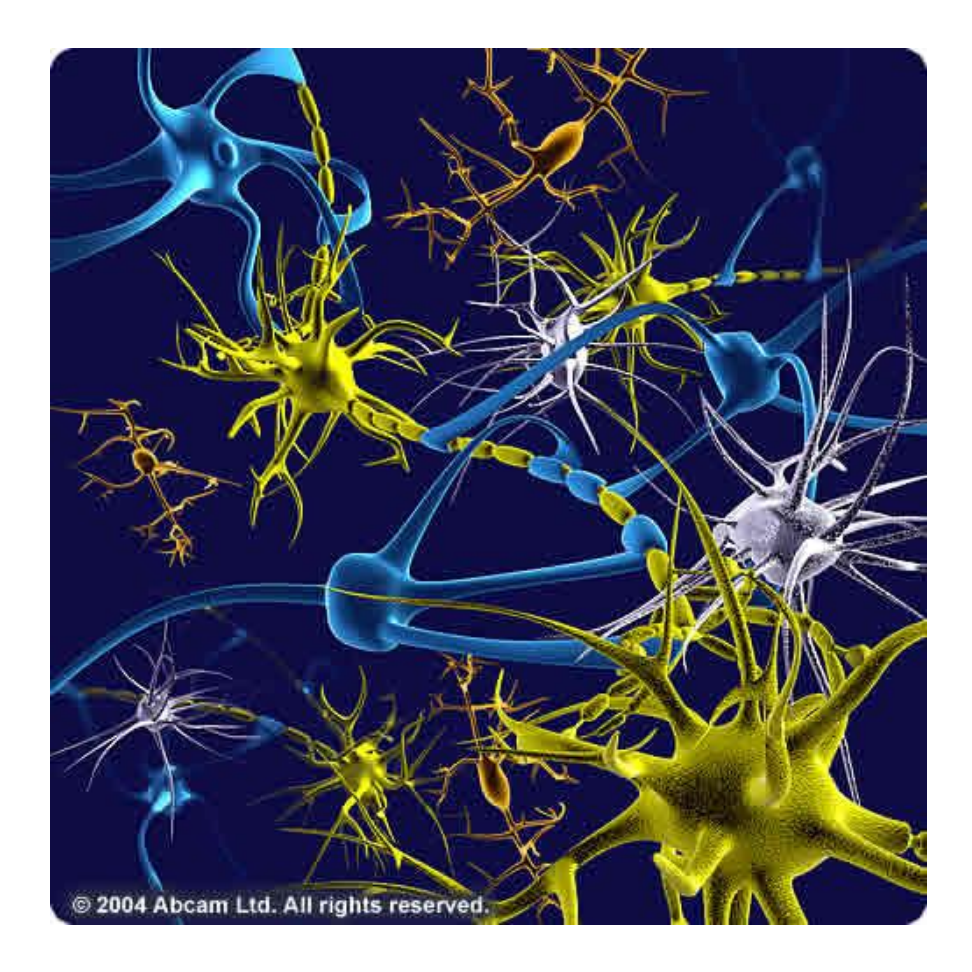

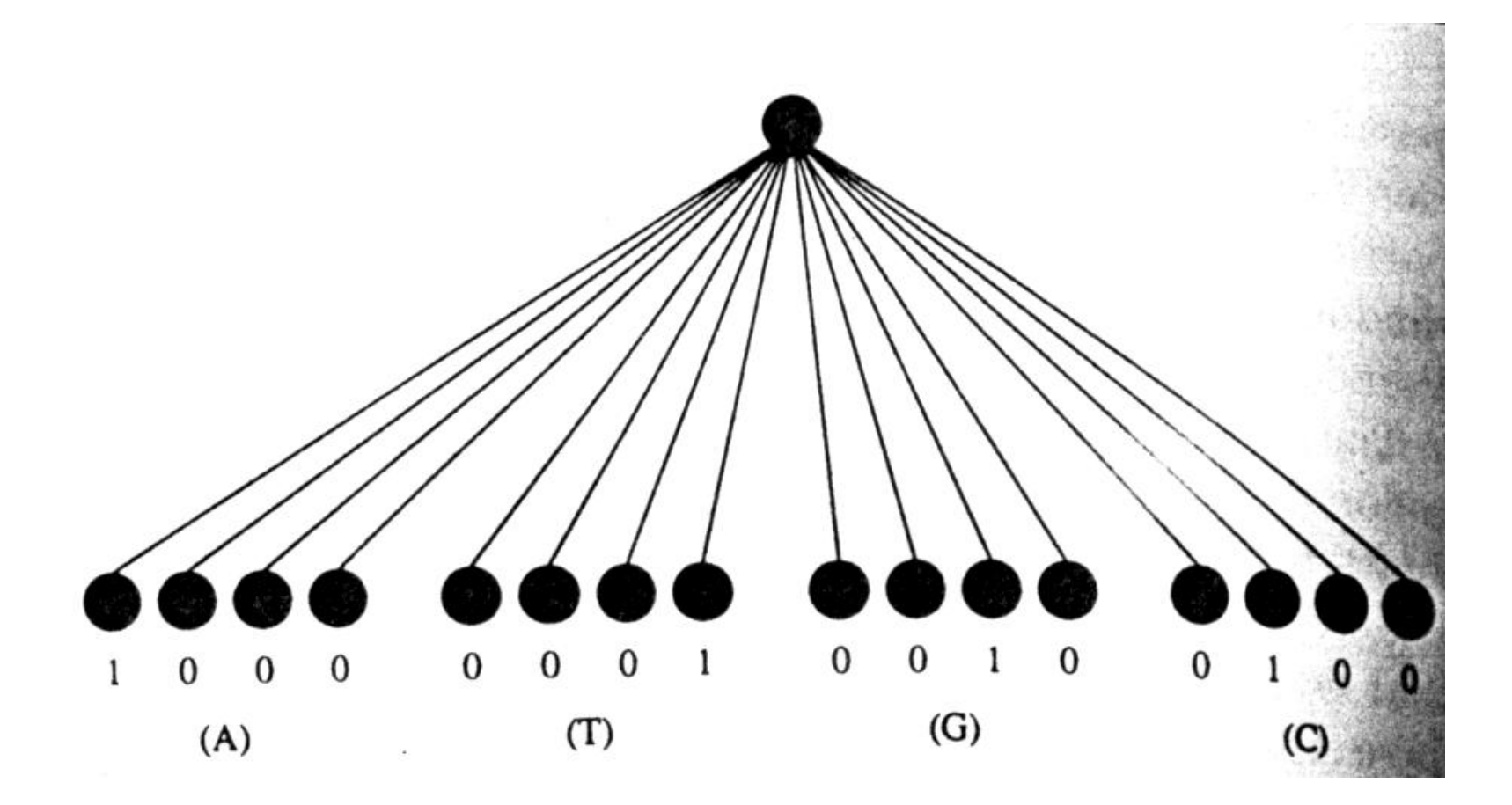

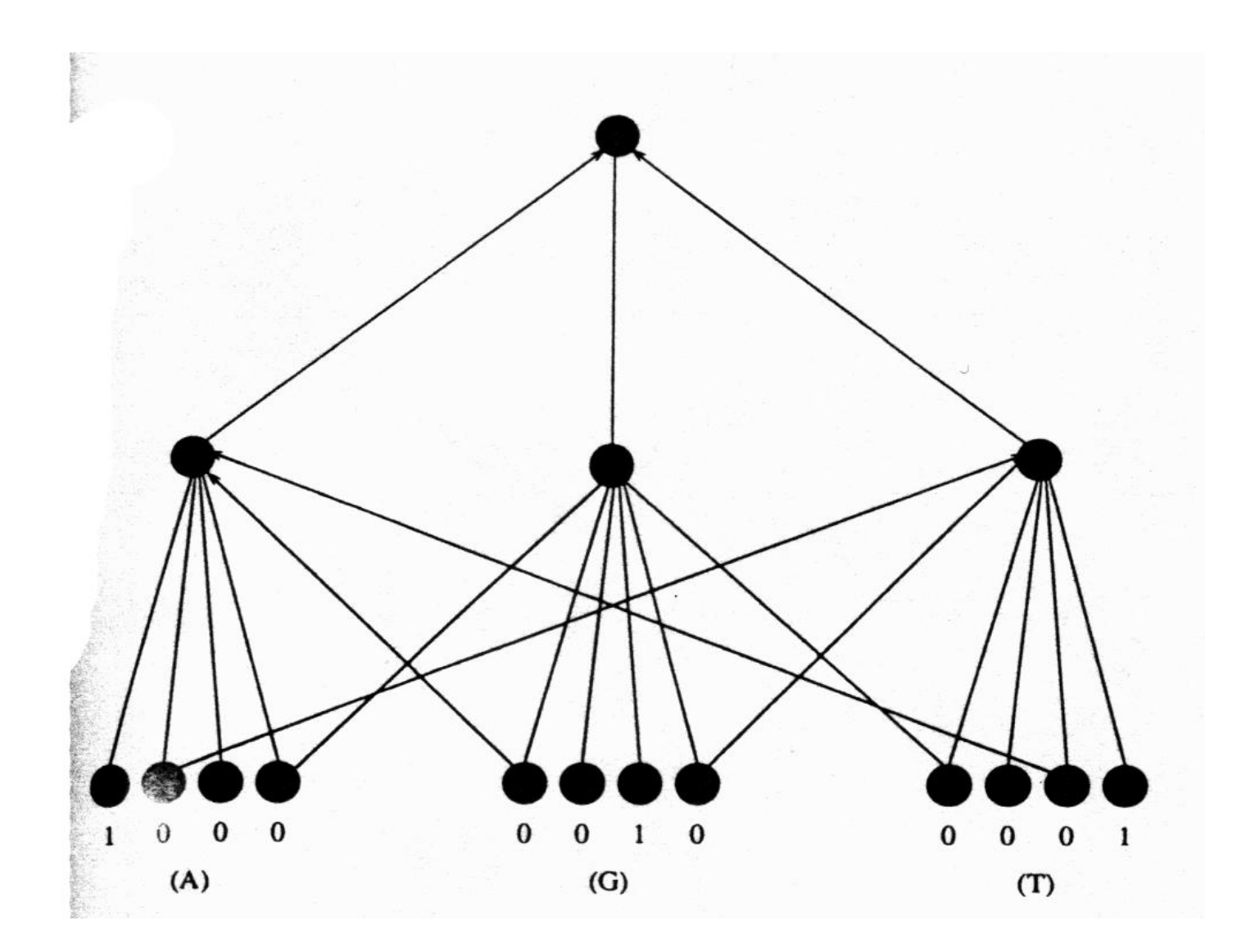

$$
Out = g\left(\sum_{j} T_{j}I_{j} + \theta\right), \qquad (2)
$$

I<sub>j</sub> – входные величины (0 или 1)

OUT- состояние выходного нейрона

 $T_i$  – численные веса, определяемые алгоритмом обучения

Θ – добавочная константа, определяемая в ходе обучения

g(x) – монотонная функция изменяющаяся от 0 (отрицательные x) до 1 (положительные x)

$$
g(x) = 0.5(1 + \tanh(x)),
$$
 (3)

$$
E = \sum_{p} (t^{(p)} - \mathrm{Out}^{(p)})^2 C^{(p)}.
$$

- E выходной сигнал
- С(p) веса последовательностей для обучения

 $(4)$ 

- +1 для кодирующих районов
- +0.1 для некодирующих участков

Задача - минимизировать E.

Используется градиентный метод

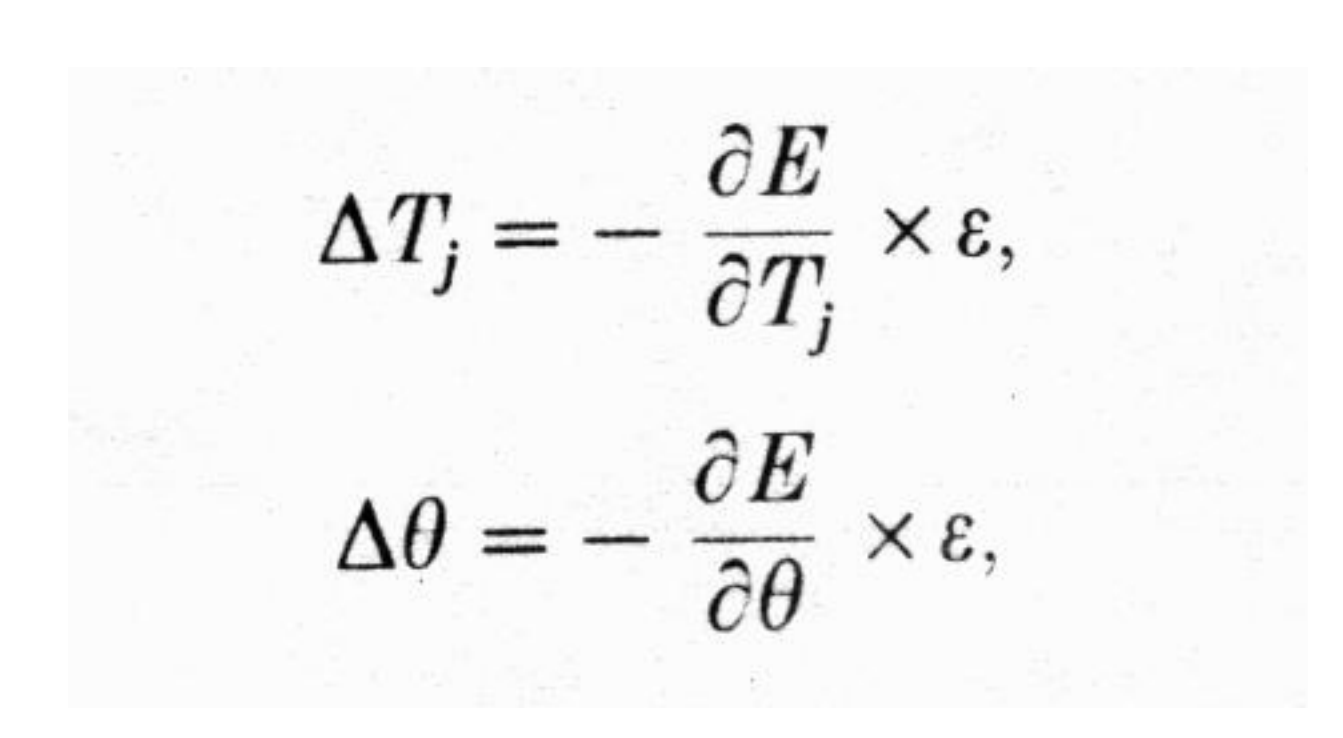

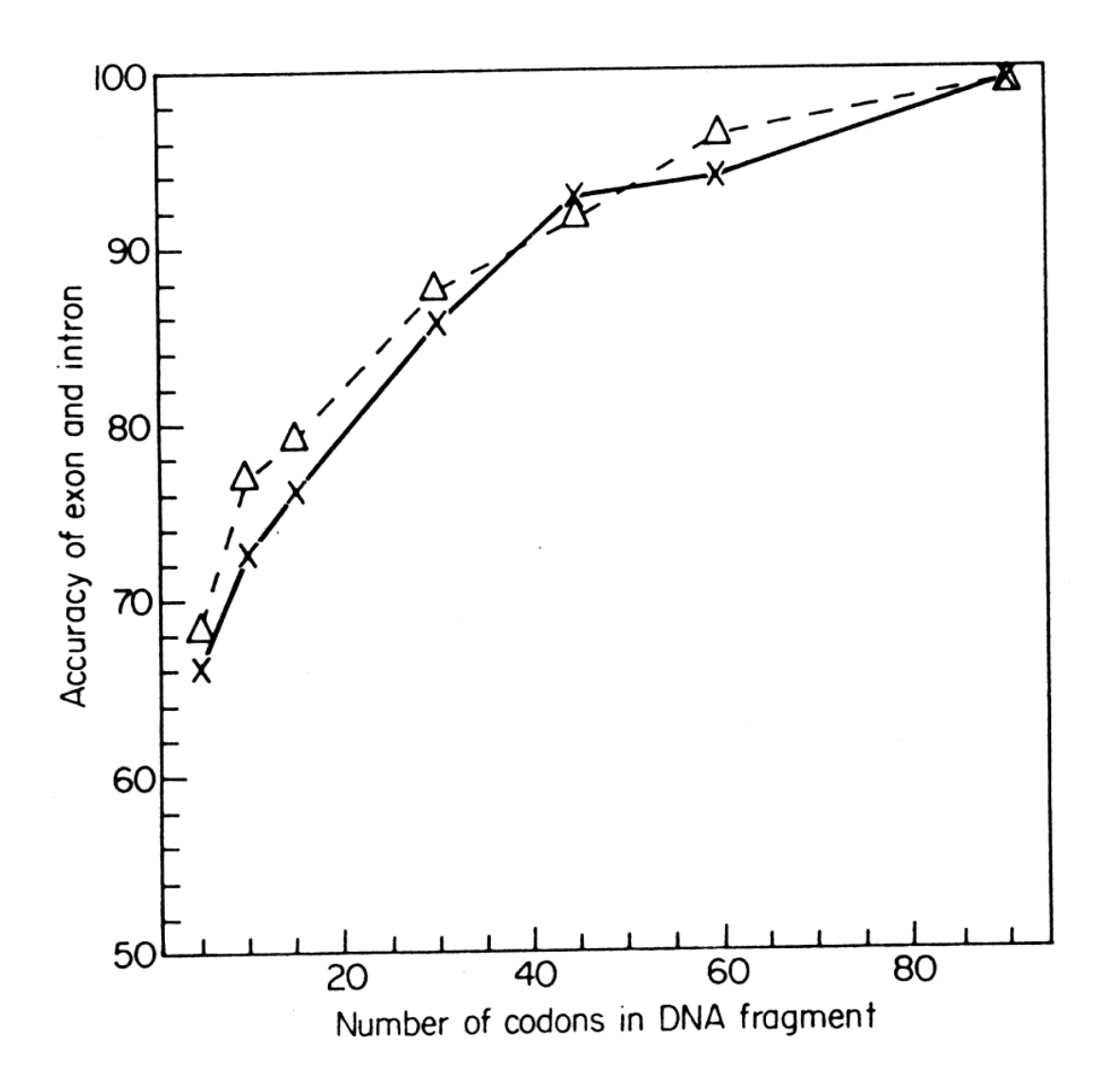

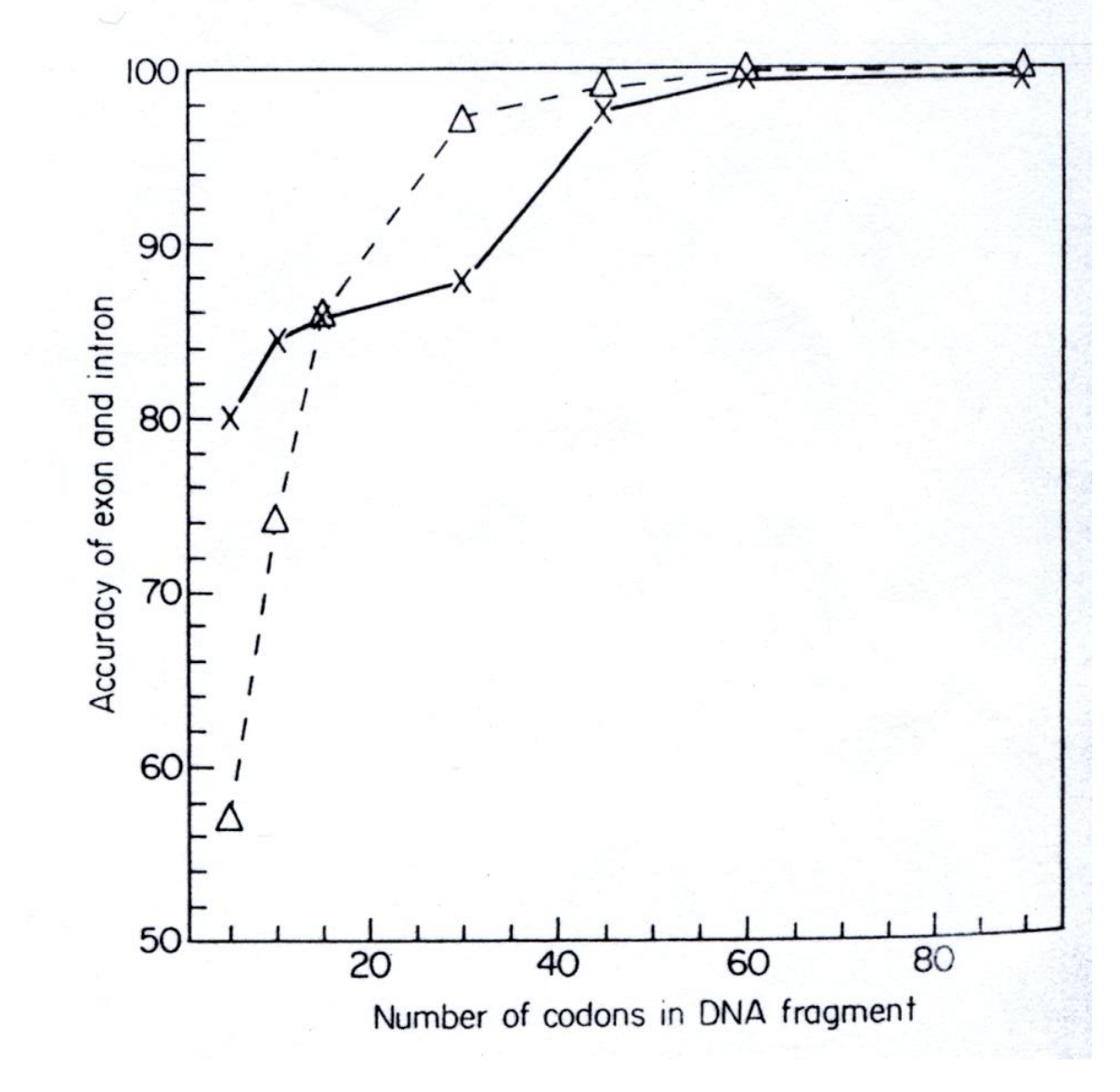

Использование дикодоновых частот

**[GENSCAN](http://genes.mit.edu/GENSCAN.html)** webserver at MIT is a great tool for predicting the locations and exon-intron structures of genes in genomic sequences from a variety of organisms. **[GENEID](http://genome.crg.es/geneid.html)** a program to predict genes, exons, splice sites and other signals along a DNA sequence.

**[JIGSAW](http://www.cbcb.umd.edu/software/jigsaw/)** a program that predicts gene models using the output from other annotation software. It uses a statistical algorithm to identify patterns of evidence corresponding to gene models.

**[Artemis](http://www.sanger.ac.uk/resources/software/artemis/)** is a free DNA sequence viewer and annotation tool that allows visualisation of sequence features and the results of analyses within the context of the sequence, and its sixframe translation.

**[AUGUSTUS](http://bioinf.uni-greifswald.de/webaugustus/about.gsp)** is an open source program that predicts genes in eukaryotic genomic sequences.It has a protein profile extension (PPX) which allows to use protein family specific conservation in order to identify members and their exon-intron structure of a protein family given by a block profile.By incorporating mRNA alignments, EST alignments, conservation and other sources of informationcan predict alternative splicing and alternative transcripts, the 5'UTR and 3'UTR including introns.

**[EuGene](http://eugene.toulouse.inra.fr/)** is an open integrative gene finder for eukaryotic and prokaryotic genomes- it is characterized by its ability to simply integrate arbitrary sources of information in its prediction process, including RNA-Seq, protein similarities, homologies and various statistical sources of information.

**[PseudoPipe](http://www.pseudogene.org/psidr/pseudopipe/index.html)** is a stand alone computational pipeline for pseudogene annotation. **[FusionSeq](http://archive.gersteinlab.org/proj/rnaseq/fusionseq/)** is a computational framework to identify fusion transcripts from paired-end RNAsequencing.

Exon prediction in Eukaryotic DNA using Genescan: Net result is a protein sequence

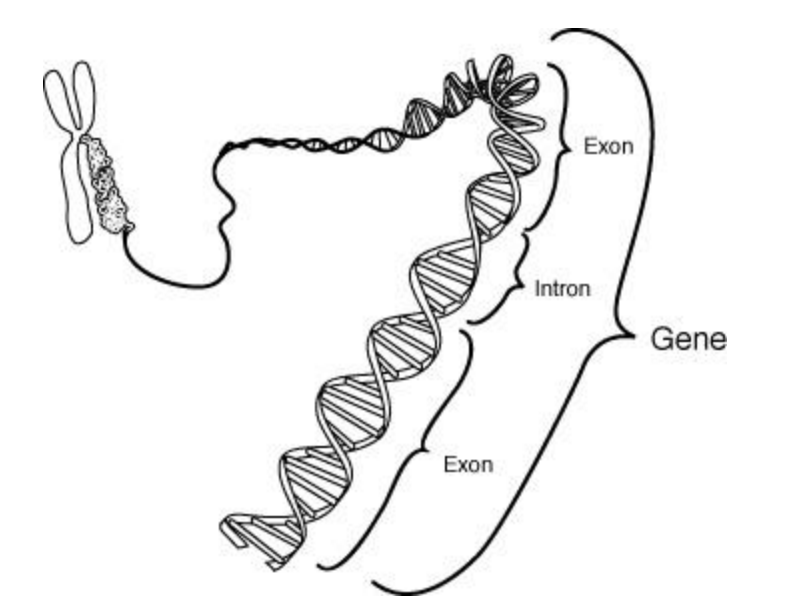

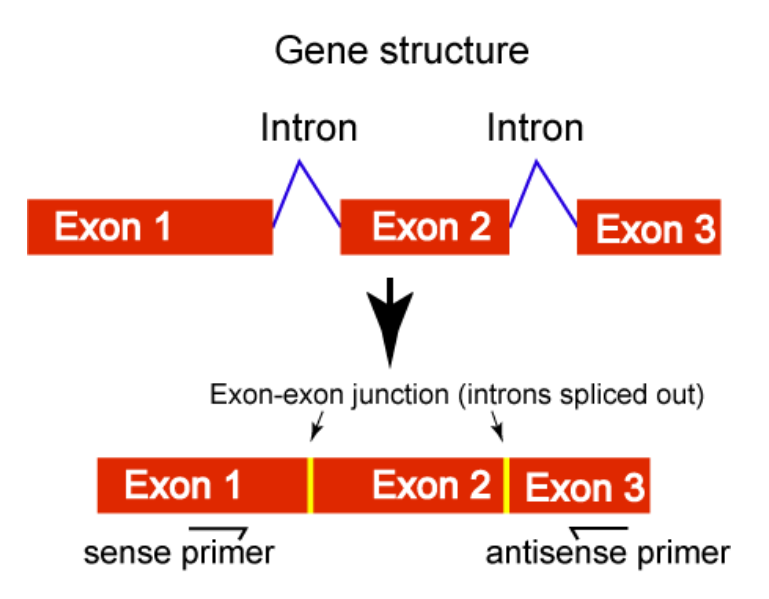

GeneScan looks for start and stop codons, promoters, splice sites, polyA tails, provides statistics for coding potential

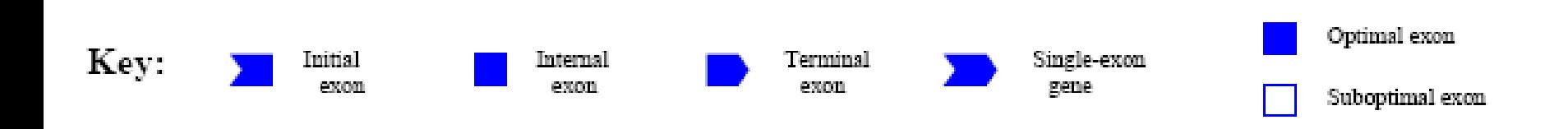